Groupe de travail Réseau  $\overline{A}$ . Westine **Request for Comments : 1211** J. Postel Catégorie : Information ISI Traduction Claude Brière de L'Isle mars 1991

# **Problèmes de la maintenance des grandes listes de diffusion**

#### **Statut de ce mémoire**

La présente RFC discute des problèmes de la maintenance des grosses listes de diffusion, en particulier du traitement des rapports d'erreur. Le présent mémoire donne des informations pour la communauté de l'Internet. Il ne spécifie aucune norme de l'Internet. La distribution du présent mémoire n'est soumise à aucune restriction.

# **Table des matières**

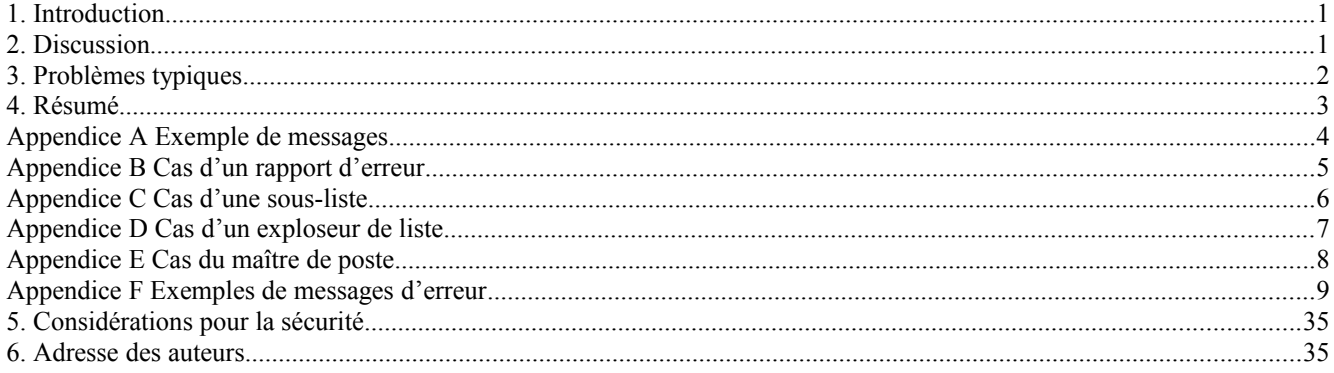

# **1. Introduction**

La maintenance de grosses listes de diffusion, en particulier le traitement des rapports d'erreur, pose de nombreux problèmes.La plupart des exemples proviennent de l'expérience de la gestion de la liste de diffusion de l'équipe d'ingénierie de l'Internet (IETF, *Internet Engineering Task Force*). De nombreux exemples sont présentés dans ce mémoire. La plupart des problèmes spécifiques montrés ont déjà été corrigés.

# **2. Discussion**

L'USC - Information Sciences Institute (ISI) tient des listes de diffusion pour les groupes de recherche de l'Internet, l'IETF, et autres groupes Internet ; en tout environ 25 listes. On reçoit environ 400 messages par mois qui demandent des ajouts ou des suppressions à ces listes. Il y a à peu près 20 messages par jour pour demander des modifications des listes.

On reçoit aussi environ 300 messages d'erreur par mois dus à des problèmes de livraison de messages. Beaucoup d'entre eux sont des duplications, mais le résultat net est d'environ dix cas par jour qu'il faut examiner.

Beaucoup des rapports d'erreur concernent des "erreurs douces", principalement des notices de livraison retardées, telles que "non délivré depuis 2 jours, sera réessayé pendant 3 jours supplémentaires". Ceux-là sont une pure perte de temps pour celui qui tient la liste et ils sont par ailleurs ignorés. C'est particulièrement inutile quand de tels messages sont répétés chaque jour. Cependant, si le même hôte cause de tels messages pendant de nombreux jours d'affilée, le tenancier de la liste peut faire des investigations.

On notera qu'il n'est pas toujours aisé d'ignorer les erreurs douces, car les messages d'erreur contiennent souvent des rapports d'erreur sur plusieurs boîtes aux lettres, ce qui exige que le message d'erreur soit lu avec attention pour relever les erreurs graves.

Les rapports d'erreur qui indiquent des erreurs graves, telles que "cet usager n'existe pas" exigent du tenancier de la liste qu'il fasse quelque chose. Dans de nombreux cas, l'action appropriée est simplement de supprimer de la liste la boîte aux lettres de l'usager. Cependant, si la boîte aux lettres en question est un peu connue comme étant celle du président d'un groupe de travail, ou quelque chose comme cela, des investigations supplémentaires sont nécessaires. Le cas le plus général de "cet hôte n'existe pas" peut être une condition temporaire, mais si elle persiste pendant plusieurs jours, il faut faire des recherches.

Comme les noms des conditions d'erreur ne sont pas normalisés (par exemple, "cet usager n'existe pas" contre "usager inconnu") il est parfois difficile de comprendre si l'erreur rapportée est douce ou grave, et ce qu'on devrait y apporter comme solution. Par exemple, que signifie "Centre de messagerie introuvable !", ou que devrait on faire avec "mailll: %MAIL-E-OPENOUT, error opening SYS\$USER2:[STGEORGE.LONGMAIL]MAIL\$00040093BE236612.MAI; as outputI)" ?

La première étape de l'examen d'un problème de boîte aux lettres d'usager est de voir si elle figure sur la liste. Si elle y est, l'étape suivante est de voir si cela pose vraiment un problème. Cela se fait avec les dispositifs SMTP VRFY et EXPN, Finger, ou Whois. Cela développe souvent des informations qui suggèrent que l'usager a récemment changé d'adresse. Cela doit être confirmé par un échange de messages (avec le maître de poste) et ensuite la liste de diffusion doit être mise à jour.

Si l'usager n'est pas sur la liste, il est alors vraisemblable que la messagerie est envoyée via un exploseur ou une sous-liste. Ainsi les investigations se concentrent sur la recherche de l'exploseur qui pourrait être impliqué, ce qu'on trouve généralement en examinant le chemin suivi (à partir des lignes de réception) par le rapport d'erreur. L'exploseur qui est la source de l'erreur peut parfois être vérifié en utilisant le dispositif SMTP EXPN. Puis, le maître de poste est notifié.

Si le rapport d'erreur se rapporte à un hôte inconnu, les programmes "whathost", "dig", "ping", et "traceroute" peuvent être utilisés pour comprendre le problème. Cependant, la solution du problème peut exiger une communication entre l'hôte et les administrateurs du domaine.

Que faire si les problèmes ne peuvent pas être résolus : supprimer de la liste l'entrée fautive peut éventuellement causer la réaction suivante : "J'étais sur la liste de l'ietf, comment se fait-il que je ne reçoive plus de messages ?" (Voir à l'appendice A.)

# **3. Problèmes typiques**

Dans cette section on expose les problèmes typiques et fréquents qui surviennent avec les grandes listes de diffusion.

### **3.1 Rapport d'erreur mal orienté**

Le problème le plus fréquent est que les rapports d'erreur sont envoyés à l'auteur du message plutôt qu'au propriétaire de la liste. Une façon dont cela peut se produire est quand il y a des ennuis avec l'hôte de l'auteur qui ne se connecte pas à un autre hôte sur le chemin pour atteindre l'ISI où est tenue la liste de diffusion.

À l'ISI, l'information SMTP "from" est ajoutée lorsque le message est distribué à la liste afin que les hôtes qui suivent le protocole SMTP envoient leurs rapports d'erreur au propriétaire de la liste. Cependant, tous les hôtes ne font pas cela correctement.

Un autre problème est que certaines machines ne font pas attention aux informations de SMTP sur l'endroit où envoyer les rapports d'erreur.

### **3.2 Sous-listes**

Qu'est-ce qu'une sous-liste ? C'est une boîte aux lettre avec un alias qui se développe en une liste de diffusion ou groupe de receveurs. Il y a de nombreuses sous-listes sur nos listes de diffusion.

Lorsque un usager demande qu'une boîte aux lettres soit ajoutée à une liste qui ressemble à un exploseur, le message suivant est envoyé :

Nous demandons que tous les mainteneurs de liste d'exploseur de boîte aux lettres (un alias qui se développe en une liste de diffusion ou groupe de receveurs) établissent une sorte de propriété de leur site, pour leur liste. Cela signifie que si une boîte aux lettre de votre liste est invalide, le message d'erreur ira chez vous (propriétaire de la liste) et que vous pourrez supprimer cette boîte aux lettre de votre liste.

Un exemple d'entrée dans votre fichier d'alias pourrait être :

owner-ietf-local : stev@vax.ftp.com, (ou votre mainteneur/maître de poste de la liste)

Il apparaît que peu de gens comprennent le concept de propriétaire de liste, ou ne le comprennent pas correctement. Il est tout à fait évident qu'il y a des problèmes dans ce domaine.

Quand on enquête sur des messages "utilisateur inconnu" il arrive souvent que l'usager ne figure pas individuellement sur notre liste. L'étape suivante est de vérifier les lignes reçues et de partir en chasse à la recherche d'une liste exploseur avec un hôte similaire à celui d'où vient l'erreur ou qui pointe sur l'erreur. À ce moment là, on va tenter d'utiliser SMTP EXPN ou VRFY pour vérifier si l'usager est sur une sous-liste. Comme de nombreux hôtes ne mettent pas en œuvre EXPN ou VRFY, le résultat de notre vérification n'est pas définitif. On va ensuite contacter le tenancier de la liste et lui demander de supprimer la boîte aux lettres invalide si elle est sur sa sous-liste.

Un autre problème survient lorsque quelqu'un sur une sous-liste veut changer le nom de sa boîte aux lettres. On regarde sur la liste principale pour faire la correction et si cette boîte aux lettres n'est pas sur la liste, on vérifie les lignes reçues et on cherche des indices pour déterminer sur quel hôte peut être cet usager. Il est très vraisemblable que c'est une sous-liste. (Voir à l'Appendice B.)

Lorsque la boîte aux lettres est dans un domaine d'un autre protocole (comme UUCP or BITNET) il y a souvent des problèmes avec le traitement et la direction des rapports d'erreur. (Voir l'Appendice C.)

On est parfois incapable de trouver sur la liste de diffusion en question les adresses rapportées dans le message d'erreur. Dans ce cas, on recherche dans la liste de diffusion un nom d'hôte nommé aussi dans les lignes du message d'erreur reçu. Si on trouve une correspondance, on cherche alors un exploseur sur cet hôte et on décveloppe la sous-liste qui s'y trouve pour voir si la boîte aux lettres en question est sur cette sous-liste. (Voir à l'Appendice D.)

Au moment où une sous-liste est entrée dans notre liste, on enregistre le nom du demandeur et on le considère comme le propriétaire de la sous-liste. Comme les gens changent de rôles ou de société, ce contact échoue parfois, et dans ce cas, on en revient à contacter le maître de poste. Cependant, tous les sites n'ont pas une boîte aux lettres de "maître de poste". (Voir à l'Appendice E.)

La plupart des usagers envoient leurs demandes et leurs changements à la boîte aux lettre IETF-Request, lorsque ils sont dessus, en fait, une sous-liste, habituellement tenue dans leur propre entreprise. Cela nous crée un problème pour essayer de déterminer sur quel exploseur ils sont.

Dans ce cas, le message de demande est transmis au propriétaire de la sous-liste afin qu'il puisse faire les changements à sa liste. Cependant, les hôtes peuvent parfois avoir des noms assez similaires (de la même organisation, mais dans un département different, dans un bâtiment différent, sur un campus, etc.) et il est difficile de savoir si cette personne devrait réellement être sur cette sous-liste particulière, ou figurer individuellement. À l'occasion, on examine le fichier principal pour voir si il y a des adresses individuelles qui pourraient être incorporées dans une sous-liste.

### **3.3 Demandes mal dirigées**

Certains usagers ne savent pas que les listes de diffusion ont habituellement une boîte aux lettres de "demandes", de sorte qu'ils envoient à tort leurs demandes à la liste principale. Quand cela arrive, plusieurs personnes vont renvoyer la demande au tenancier de la liste et vouloir ensuite savoir si la demande a été satisfaite.

### **3.4 Messages mal dirigés**

Il y a aussi des messages qui vont à la boîte aux lettres des demandes alors qu'elles sont destinées à la liste principale. Ces messages sont transmis à la liste principale et un message est envoyé à l'usager pour lui notifier la correction et la bonne façon d'adresser son message.

# **4. Résumé**

Il devrait être facile de gérer une liste, et ça l'est avec les petites listes. Le nombre de changements et d'erreurs est faible et peu fréquent. Mais quand les listes deviennent importantes et que le trafic est lourd, le nombre de changements et d'erreurs quotidien augmente beaucoup. Le niveau d'efforts pour gérer une liste de diffusion de taille et utilisation substantielle devient significatif.

Un problème supplémentaire est celui de la créativité dont font preuve les développeurs de programmes de messagerie en inventant de nombreux rapports d'erreur différents. Nous présentons un large échantillon de ces messages à l'Appendice F. Nous espérons que ces exemples seront utiles pour les autres tenanciers de liste de diffusion.

Notre expérience de la maintenance de grosses liste suggère que :

Usagers : Essayez de nous ménager et de résoudre localement vos problèmes.

Propriétaires de sous-listes : Faîtes tout votre possible pour que les messages d'erreur qui se rapportent à votre sous-liste arrivent chez vous. Essayez d'amener les usagers de votre système à s'adresser à vous pour les ajouts et les suppressions.

# **Appendice A Exemple de messages**

#### **A.1 Message d'enquête d'un usager concernant sa boîte aux lettres**

Date: mardi 6 novembre 90 à 03:02:09 PST From: "Stewart Bryant, RE02-G/H2, DTN: 830 4682"  $\langle \text{bryant}(\hat{\omega})$ janus.enet.dec.com> To: ietf-request@ISI.EDU Subject: liste de distribution

Pourriez vous, s'il vous plait, vérifier que je n'ai pas été supprimé de cette liste de distribution.

~~~~~~~~~~~~~~~~~~~~~~~~~~~~~~~~~~~~~~~~~~~~~~~~~~~~~~~~~~~~~~~~~~~~~~~~

Mon adresse de messagerie électronique est : bryant@janus.enet.dec.com

Merci Stewart

#### **A.2 Message à l'usager – sa boîte aux lettre a été rajoutée**

To: "Stewart Bryant, RE02-G/H2, DTN: 830 4682"  $\langle$ bryant@janus.enet.dec.com $>$ cc: ietf-request@ISI.EDU Reply-To: westine@isi.edu Subject: Re: liste de distribution In-reply-to: Votre message de mardi 06 novembre 90 à 03:02:09 -0800. <9011061056.AA11777@decpa.pa.dec.com> Date: mardi 06 novembre 90 à 13:54:23 PST From: Ann Westine <westine@venera.isi.edu>

Bonjour Stewart,

> Pourriez vous, s'il vous plait, vérifier que je n'ai pas été supprimé de cette liste de distribution. >

~~~~~~~~~~~~~~~~~~~~~~~~~~~~~~~~~~~~~~~~~~~~~~~~~~~~~~~~~~~~~~~~~~~~~~~~

 $>$  Mon adresse de messagerie électronique est : bryant@janus.enet.dec.com

Je vous ai rajouté sur la liste.

--Ann

#### **A.3 Le nom de l'usager a été rajouté et il est refusé**

Date: mardi 06 novembre 90 à 17:25:15 -0800 From: MAILER-DAEMON@decwrl.dec.com (Mail Delivery Subsystem) To: westine@ISI.EDU Subject: Message retourné: Utilisateur inconnu

----- Transcription de la session ---- mail11: Erreur de l'objet MAIL de DECnetsur le nœud "janus", durant la livraison du message à <JANUS::BRYANT>. Le code d'erreur distante est 0x7e81d2, le message est : %MAIL-E-ERRACTRNS, erreur d'activation du transport NM (le code d'erreur ne peut être déchiffré) 550 <bryant@janus.enet.dec.com>... Utilisateur inconnu ----- Receveurs de cette livraison ----- <bryant@janus.enet.dec.com> (refusé) ----- Message non envoyé ----- Reçu par decpa.pa.dec.com; id AA21747; mardi 6 novembre 90 à 13:54:38 Reçu : de LOCALHOST par venera.isi.edu (5.61/5.61+local) id <AA24660>; mardi 6 novembre 90 à 13:54:25 -0800 To: "Stewart Bryant, RE02-G/H2, DTN: 830 4682" <br/>  $\langle$  bryant@janus.enet.dec.com> Cc: ietf-request@venera.isi.edu Reply-To: westine@venera.isi.edu Subject: Re: liste de distribution In-Reply-To: Votre message de mardi 06 novembre 90 à 03:02:09 -0800. <9011061056.AA11777@decpa.pa.dec.com> Date: mardi 06 novembre 90 à 13:54:23 PST From: Ann Westine <westine@venera.isi.edu>

Stewart,

> Pourriez vous, s'il vous plait, vérifier que je n'ai pas été supprimé de cette liste de distribution.

>

> Mon adresse de messagerie électronique est :

>

> bryant@janus.enet.dec.com

Je vous ai rajouté sur la liste.

--Ann

\*\*\*\*\*\*\*\*\*\*\*\*\*\*\*\*\*\*\*\*\*\*\*\*\*\*\*\*\*\*\*\*\*\*\*\*\*\*\*\*\*\*\*\*\*\*\*\*\*\*\*\*\*\*\*\*\*\*\*\*\*\*\*\*\*\*\*\*\*\*\*\*

~~~~~~~~~~~~~~~~~~~~~~~~~~~~~~~~~~~~~~~~~~~~~~~~~~~~~~~~~~~~~~~~~~~~~~~~

# **Appendice B Cas d'un rapport d'erreur**

Dans cet exemple, la vieille boîte aux lettres "kent@ssbell.IMD.Sterling.COM" a été supprimée et la nouvelle boîte aux lettres "kent@sparky.IMD.Sterling.COM" doit être ajoutée. Cependant, quand on vérifie dans la liste de diffusion, la vieille adresse n'a pas été trouvée. Des recherches sur tout ce qui pourrait ressembler au nom d'hôte n'ont rien donné. Puis en vérifiant toutes les informations d'en-tête du message de l'envoyeur on trouve que le message est venu par UUNET.UU.NET. Il y a une sous-liste sur UUNET appelée "post-ietf@UUNET.UU.NET". En utilisant le dispositif SMTP EXPN sur la sous-liste, on trouve la boîte aux lettres sous la forme "ssbell!kent". Finalement, un message est envoyé au maître de poste à UUNET pour lui demander de supprimer la boîte aux lettres.

### **B.1 Rapport d'erreur**

Date: lundi 22 octobre 90 à 14:05:38 -0500 From: kent@ssbell.IMD.Sterling.COM (Kent Landfield) To: ietf-request@ISI.EDU Subject: Changement d'adresse e-mail

Bonjour,

Je reçois actuellement la messagerie qui se rapporte à l'ietf à kent@ssbell.IMD.Sterling.COM. Je passe sur

sparky.IMD.Sterling.COM car le système ssbell s'en va. Pourriez vous, s'il vous plait, changer mon adresse en kent@sparky.IMD.Sterling.COM afin que je puisse rester sur la liste ? Merci.

#### **B.2 Message envoyé au maître de poste**

To: postmaster@uunet.uu.net Subject: Adresse - <ssbell!kent>Date: jeudi 25 octobre 90 à 13:44:24 PDT From: Ann Westine <westine@venera.isi.edu>

Bonjour,

Supprimez, s'il vous plaît, la boîte aux lettres ssbell!kent de la liste "post-ietf". Je vais ajouter directement cette nouvelle adresse "kent@sparky.IMD.Sterling.COM" à la liste de l'ietf. Merci. Ann

\*\*\*\*\*\*\*\*\*\*\*\*\*\*\*\*\*\*\*\*\*\*\*\*\*\*\*\*\*\*\*\*\*\*\*\*\*\*\*\*\*\*\*\*\*\*\*\*\*\*\*\*\*\*\*\*\*\*\*\*\*\*\*\*\*\*\*\*\*\*\*\*

~~~~~~~~~~~~~~~~~~~~~~~~~~~~~~~~~~~~~~~~~~~~~~~~~~~~~~~~~~~~~~~~~~~~~~~~

### **Appendice C Cas d'une sous-liste**

Un autre problème surgit quand il se trouve qu'une sous-liste se trouve située dans le domaine d'un autre protocole tel que BITNET ou UUCP et que la messagerie est transmise à travers un relais de messagerie. L'expérience montre que la mise en œuvre appropriée du concept de propriété de liste est très improbable.

SIGNET est un hôte dans le monde UUCP qui reçoit de la messagerie transmise à travers le relais de messagerie THINK.COM.

~~~~~~~~~~~~~~~~~~~~~~~~~~~~~~~~~~~~~~~~~~~~~~~~~~~~~~~~~~~~~~~~~~~~~~~~

# **C.1 Rapport d'erreur**

To: owner-ietf@venera.isi.edu Date: vendredi 05 octobre 90 à 23:45:26 -0400 From: uucp@Think.COM Subject: Avertissement de uucp

Nous avons été incapables de contacter la machine 'signet' depuis que vous avez mis votre tâche en file d'attente.

~~~~~~~~~~~~~~~~~~~~~~~~~~~~~~~~~~~~~~~~~~~~~~~~~~~~~~~~~~~~~~~~~~~~~~~~

mail signet!ietf-interest (Date 10/04)

Les tentatives vont continuer encore quelques jours. Sincèrement, early-bird!uucp

# **C.2 Message envoyé au maître de poste**

To: postmaster@think.com Subject: impossible de contacter la machine 'signet' Reply-To: westine@isi.edu Date: lundi 08 octobre 90 à 09:42:54 PDT From: Ann Westine <westine@venera.isi.edu>

Bonjour,

Nous avons une boîte aux lettres sur la liste de l'ietf qui est relayée à travers votre hôte THINK.COM. Nous devrons supprimer cette boîte aux lettres si une connexion ne peut pas être corrigée. Merci, Ann

### **Appendice D Cas d'un exploseur de liste**

Parfois, les adresses rapportées en erreur ne peuvent être trouvées sur la liste de l'IETF. Dans cet exemple, "GATORCORP" n'est pas sur la liste IETF. En vérifiant les lignes reçues, on trouve un hôte appelé VITALINK.COM. On a un exploseur sur notre liste à VITALINK appelé "ietf-interest@vitalink.com". Le programme DIG montre que VITALINK.COM se rattache à UUNET.UU.NET. Comme VITALINK n'est pas directement sur l'Internet les dispositifs EXPN et VRFY de SMTP ne s'appliquent pas, la sous-liste sur VITALINK ne peut pas être vérifiée. Cependant, il y a assez d'indices pour faire une supposition raisonnable que la boîte aux lettres sur l'hôte GATORCORP est sur la sous-liste de l'exploseur à VITALINK. Dans cette situation, un message a été envoyé au maître de poste de VITALINK.COM pour lui demander de supprimer les adresses invalides de sa sous-liste.

~~~~~~~~~~~~~~~~~~~~~~~~~~~~~~~~~~~~~~~~~~~~~~~~~~~~~~~~~~~~~~~~~~~~~~~~

# **D.1 Rapport d'erreur**

Return-Path: vitam6!MAILER-DAEMON@uunet.UU.NET Received-Date: mercredi 7 novembre 90 à 14:34:51 PST Received: de venera.isi.edu by zephyr.isi.edu (4.1/4.0.3-4) id <AA16502>; mercredi 7 novembre 90 à 14:34:51 PST Posted-Date: mercredi 7 novembre 90 à 13:54:08 -0800 Received: de UUNET.UU.NET by venera.isi.edu (5.61/5.61+local) id <AA27149>; mercredi 7 novembre 90 à 14:34:34 -0800 Received: de vitam6.UUCP by uunet.uu.net (5.61/1.14) with UUCP id AA12926; mercredi 7 novembre 90 à 17:34:28 -0500 Received: per vitam6.ENG.Vitalink.COM (5.61/1.35) id AC03235; mercredi 7 novembre 90 à 13:54:08 -0800 Date: mercredi 7 novembre 90 à 13:54:08 -0800 From: vitam6!MAILER-DAEMON@uunet.UU.NET (Mail Delivery Subsystem) Subject: Message retourné : Hôte inconnu To: uunet!venera.isi.edu!owner-ietf@uunet.UU.NET To: uunet!venera.isi.edu!owner-ietf@uunet.UU.NET

----- Voici la transcription de la session -----

550 andrew greenfield.safari@gatorcorp, melinda\_le\_baron.safari@gatorcorp...Hôte inconnu

### **D.2 Message envoyé au maître de poste**

To: postmaster@vitalink.com Cc: westine@ISI.EDU Subject: andrew\_greenfield.safari@gatorcorp, melinda\_le\_baron.safari@gatorcorp... Hôte inconnu Reply-To: westine@ISI.EDU Date : jeudi 08 Novembre 90 à 15:30:24 PST From: Ann Westine <westine@ISI.EDU>

~~~~~~~~~~~~~~~~~~~~~~~~~~~~~~~~~~~~~~~~~~~~~~~~~~~~~~~~~~~~~~~~~~~~~~~~

Salut

Nous avons une boîte aux lettres exploseur sur la liste IETF appelée "ietf-interest@vitalink.com". Je ne suis pas sûre, mais je pense que les adresses suivantes pourraient être sur cette liste. Pourriez vous, s'il vous plaît regarder ce problème d'hôte inconnu. Si ces adresses doivent être supprimées, pourriez vous le faire,

Merci,

Ann

# **Appendice E Cas du maître de poste**

Tout hôte de l'Internet qui traite de la messagerie est tenu d'avoir une boîte aux lettres de "maître de poste" pour recevoir les rapports d'erreur et les enquêtes sur les problèmes. Dans ce cas, la boîte aux lettres de "maître de poste" n'était pas reconnue.

## **E.1 Message envoyé à IETF-Request**

To: (ietf-request@venera.isi.edu)

From: Carolyn Brown (CBROWN@ENR)

Date: 10 janvier 91 à 8:24 AM

Subject: prière de me retirer de cette liste

Prière de me retirer de cette liste. Je change de société et j'aimerais que la boîte aux lettres soit à jour. Si ce n'est pas trop vous demander, pourriez vous m'envoyer une confirmation de ma suppression ? Merci.

~~~~~~~~~~~~~~~~~~~~~~~~~~~~~~~~~~~~~~~~~~~~~~~~~~~~~~~~~~~~~~~~~~~~~~~~

~~~~~~~~~~~~~~~~~~~~~~~~~~~~~~~~~~~~~~~~~~~~~~~~~~~~~~~~~~~~~~~~~~~~~~~~

Carolyn

### **E.2 Message envoyé au maître de poste**

To: postmaster@list.prime.com Cc: CBROWN@enr.prime.com, ietf-request@venera.isi.edu Subject: Prière de supprimer de "ietf@list.prime.com" - Carolyn Brown Reply-To: westine@venera.isi.edu Date: mardi 10 janvier 91 à 09:50:15 PST From: Ann Westine <westine@venera.isi.edu>

Salut,

Prière de supprimer Carolyn de ta sous-liste. Nous n'avons pas son adresse individuelle sur la liste IETF principale.

Merci, Ann

### **E.3 Rapport d'erreur**

From: postmaster-request@List.Prime.COM (List Service version 1.0.x463) Subject: message retourné Message-Type: Retour To: <westine@ISI.EDU>

Votre message adressé au "maître de poste" n'a pas pu être traité : il n'y a pas de liste de diffusion dénommée "maître de poste" sur ce site.

Pour de l'aide, adressez vous à help@List.Prime.COM ; pour recevoir un index des listes disponibles, adressez vous à index@List.Prime.COM ; pour joindre un administrateur de liste, adressez vous à admin@List.Prime.COM.

# **Appendice F Exemples de messages d'erreur**

### **F.1 Notices de livraison retardées**

From: MAILER-DAEMON@ISI.EDU (Sous-système de livraison de messagerie) Subject: Message retourné : Différé : La connexion est arrivée à expiration alors qu'elle était ouverte avec uiucdcsm-uiucdcs-net.cs.uiuc.edu Posted-Date: vendredi 4 janvier 91 à 12:46:51 -0800 Received: par venera.isi.edu (5.61/5.61+local) id <AA08435> ; vendredi 4 janvier 91 à 12:46:51 -0800 To: owner-ietf@ISI.EDU ----- Voici la transcription de la session -----

- >>> RCPT To:<laird@BBN.COM>
- <<< 550 (USER) Nom d'utilisateurinconnu dans "laird@BBN.COM"
- 550 laird@BBN.COM... Utilisateur inconnu
- 451 avri@CLEARPOINT.COM... réponse : erreur de lecture
- avri@CLEARPOINT.COM... réponse : erreur de lecture
- 421 dockmaster.ncsc.mil.tcp... Différée : La connexion est arrivée à expiration alors qu'elle était ouverte avec DOCKMASTER.NCSC.MIL
- 421 va.nkw.ac.uk.tcp... Différée : La connexion est arrivée à expiration alors qu'elle était ouverte avec nsfnet-relay.ac.uk
- 421 nsl.dec.com.tcp... Différée : La connexion est arrivée à expiration alors qu'elle était ouverte avec jove.pa.dec.com
- 451 drawson@HOBBES.TYMNET.COM... délai d'entrée expiré drawson@HOBBES.TYMNET.COM... délai d'entrée expiré
- 451 drawson@HOBBES.TYMNET.COM...réponse : erreur de lecture drawson@HOBBES.TYMNET.COM... réponse : erreur de lecture
- 421 sccgate.scc.com.tcp... Différée : La connexion est arrivée à expiration alors qu'elle était ouverte avec sccgate.scc.com
- 421 a.isi.edu.tcp... Différée : connexion refusée par a.ISI.EDU
- 421 cs.ucl.ac.uk.tcp... Différée : La connexion est arrivée à expiration alors qu'elle était ouverte avec nsfnet-relay.ac.uk
- 421 oasys.dt.navy.mil.tcp... Différée : La connexion est arrivée à expiration alors qu'elle était ouverte avec oasys.dt.navy.mil
- 421 peocu1.navy.mil.tcp... Différée : La connexion est arrivée à expiration alors qu'elle était ouverte avec PEOCU1.NAVY.MIL
- 421 enh.nist.gov.tcp... Différée : La connexion est arrivée à expiration alors qu'elle était ouverte avec enh.nist.gov
- 421 mickey.imsd.contel.com.tcp... Différée : connexion refusée par MICKEY.IMSD.CONTEL.COM
- 421 uv4.eglin.af.mil.tcp.. Différée : La connexion est arrivée à expiration alors qu'elle était ouverte avec uv6.eglin.af.mil
- 421 ima.isc.com.tcp... Différée : La connexion est arrivée à expiration alors qu'elle était ouverte avec ima.ima.isc.com
- 421 huachuca-emh8.army.mil.tcp... Différée : connexion refusée par HUACHUCA-EMH8.ARMY.MIL
- 421 vaxa.nerc-keyworth.ac.uk.tcp... Différée : La connexion est arrivée à expiration alors qu'elle était ouverte avec nsfnetrelay.ac.uk
- 421 gdr.bath.ac.uk.tcp... Différée : La connexion est arrivée à expiration alors qu'elle était ouverte avec nsfnet-relay.ac.uk
- 421 ccint1.rsre.mod.uk.tcp... Différée : La connexion est arrivée à expiration alors qu'elle était ouverte avec ccint1 rsre.mod.uk
- 550 m\_ellison@TOOK.LKG.DEC.COM... Hôte inconnu
- 421 hqafsc-vax.af.mil.tcp... Différée : La connexion est arrivée à expiration alors qu'elle était ouverte avec HQAFSC-VAX.AF.MIL
- 421 nic.nordu.net.tcp... Différée : La connexion est arrivée à expiration alors qu'elle était ouverte avec nic.nordu.net 421 aedc-vax.af.mil.tcp... Différée : La connexion est arrivée à expiration alors qu'elle était ouverte avec AEDC-
- VAX.AF.MIL
- 421 letterkenn-emh1.army.mil.tcp... Différée : La connexion est arrivée à expiration alors qu'elle était ouverte avec LETTERKENN-EMH1.ARMY.MIL
- 421 dumle.kommhuset.se.tcp... Différée : La connexion est arrivée à expiration alors qu'elle était ouverte avec sunic.sunet.se
- 421 cis.uab.edu.tcp... Différée : La connexion est arrivée à expiration alors qu'elle était ouverte avec cisa.CIS.UAB.EDU
- 421 server.af.mil.tcp... Différée : La connexion est arrivée à expiration alors qu'elle était ouverte avec server.af.mil
- 421 issun3.stc.nl.tcp... Différée : La connexion est arrivée à expiration alors qu'elle était ouverte avec issun3.stc.nl
- 421 cs.uiuc.edu.tcp... Différée : La connexion est arrivée à expiration alors qu'elle était ouverte avec uiucdcsm-uiuc-dcsnet.cs.uiuc.edu

-------------

### **F.2 Échec de messagerie**

Date: mardi 30 octobre 90 à 5:00:40 EST From: Système de messagerie BBN (MMDF) <mmdf@BBN.COM> Sender: mmdf@BBN.COM Subject: Échec de message (msg.aa09055) To: owner-ietf@ISI.EDU

Après 12 jours (276 heures) votre message n'a pas pu être livré complètement.

Il a échoué à la réception par la ou les adresses suivantes :

mfidelma@cc5.bbn.com (host: cc5.bbn.com) (queue: smtp)

Ces problèmes sont généralement dus à des interruptions de service chez la machine de réception. Moins souvent, elles sont causées par le système de communication.

\*\*\*\*\*\*\*\*\*\*\*\*\*\*\*\*\*\*\*\*\*\*\*\*\*\*\*\*\*\*\*\*\*\*\*\*\*\*\*\*\*\*\*\*\*\*\*\*\*\*\*\*\*\*\*\*\*\*\*\*\*\*\*\*\*\*\*\*\*\*\*\*

### **F.3 Messagerie en attente**

To: Système de relais de messagerie (MMDF) <mmdf@RELAY.CS.NET> Cc: owner-ietf <@RELAY.CS.NET:owner-ietf@VENERA.ISI.EDU> Reply-To: westine@ISI.EDU Subject: Re: Messages en attente (msg.aa00720) In-Reply-To: Votre message de mardi 02 octobre 90 à 07:45:14 -0400. <9010021201.AA06288@venera.isi.edu> Date: lundi 08 octobre 90 à 10:11:03 PDT From: Ann Westine <westine@ISI.EDU>

> Après 5 jours (105 heures) votre message n'a pas encore été pleinement

> livré Les tentatives de livraison du message vont continuer encore

> pendant deux jours. Aucune autre action n'est attendue de votre part.

>

> Des tentatives de livraison sont encore en instance pour la ou les adresses suivantes :

>

> @zix.gmd.dbp.de:weidenhammer@vax.hmi.dbp.de

> (host: zix.gmd.dbp.de)(queue: dfn)

>

> Ces problèmes sont généralement dus à des interruptions de service chez la machine

> de réception. Moins souvent, elles sont causées par le système de communication.

\*\*\*\*\*\*\*\*\*\*\*\*\*\*\*\*\*\*\*\*\*\*\*\*\*\*\*\*\*\*\*\*\*\*\*\*\*\*\*\*\*\*\*\*\*\*\*\*\*\*\*\*\*\*\*\*\*\*\*\*\*\*\*\*\*\*\*\*\*\*\*\*

### **F.4 Ce qui a commencé comme une sous-liste sans utilisateur actif**

### **a. Rapport d'erreur**

Date: mardi 4 septembre 90 à 22:13:12 +0200 From: MAILER-DAEMON@inria.inria.fr (Sous système de livraison de messagerie) Subject: Message retourné: Utilisateur inconnu To: owner-ietf

~~~~~~~~~~~~~~~~~~~~~~~~~~~~~~~~~~~~~~~~~~~~~~~~~~~~~~~~~~~~~~~~~~~~~~~~

----- Voici la transcription de la session ----- En parlant à mailhost.Gipsi.FR: >>> RCPT To:<ietf@GIPSI.FR> <<< 550 <ietf@GIPSI.FR>... Utilisateur inconnu 550 <ietf@GIPSI.FR>... Utilisateur inconnu ----------

### **b. Message envoyé au maître de poste**

TO: Postmaster@gisi.gipsi.fr Subject: 550 <ietf@GIPSI.FR>... Utilisateur inconnu Reply-To: westine@isi.edu Date: mardi 11 septembre 90 à 09:56:20 PDT From: Ann Westine <westine@venera.isi.edu>

Salut

J"ai reçu de nombreux messages d'erreur comme celui là depuis une semaine. Il semble qu'une boîte aux lettres qui est sur votre exploseur soit invalide, voudriez vous la supprimer ?.

Merci, --Ann

~~~~~~~~~~~~~~~~~~~~~~~~~~~~~~~~~~~~~~~~~~~~~~~~~~~~~~~~~~~~~~~~~~~~~~~~

### **c. Réponse du maître de poste**

From: edmonde@ubu.gipsi.fr (Edmonde Duteurtre) To: westine In-Reply-To: Message de Ann Westine de mardi 11 septembre 90 à 09:56:20 PDT <9009111656.AA19730@venera.isi.edu> Subject: 550 <ietf@GIPSI.FR>... Utilisateur inconnu

Hello

Sur notre site, les adresses bind@gipsi.fr, snmp@gipsi.fr, ietf@gipsi.fr et nameddroppers@gipsi.fr concernent une seule personne : prindevi@gipsi.fr mais cette personne a quitté la société, et vous devriez annuler ces adresses.

Je pense que nous obtenons suffisemment d'informations par les nouvelles. Vous devriez nous supprimer de la liste de diffusion (ietf@Gipsi.FR) de l'ietf.

\*\*\*\*\*\*\*\*\*\*\*\*\*\*\*\*\*\*\*\*\*\*\*\*\*\*\*\*\*\*\*\*\*\*\*\*\*\*\*\*\*\*\*\*\*\*\*\*\*\*\*\*\*\*\*\*\*\*\*\*\*\*\*\*\*\*\*\*\*\*\*\*

### **F.5 Sous listes avec propriétaire local**

Dans ce message d'erreur, il n'y a pas grand chose à tirer excepté les mots IETF et le nom de l'hôte d'où le démon de messagerie a envoyé l'erreur. En utilisant cet indice, la liste de diffusion a été examinée à la recherche de ce nom d'hôte (SATURN). C'était une sous liste. Il apparaît qu'il y a quelque chose qui ne va pas en interne avec la sous liste et cette erreur aurait dû remonter au maître de poste ou au propriétaire de la liste IETF@SATURN.ACC.COM au lieu du propriétaire de IETF. Un message a été envoyé au maître de poste. Aucune réponse n'a été reçue, mais l'erreur a été réglée.

#### **a. Rapport d'erreur**

Date: mercredi 3 octobre 90 à 14:42:57 EDT From: MAILER-DAEMON%saturn.ACC.COM@salt.acc.com (Sous système de livraison de messagerie) Subject: Message retourné: erreur inconnue de messageur 13 To: < owner-ietf@ISI.EDU

----- Voici la transcription de la session ----- /p/news/ietf/21770: Permission refusée 554 "| /usr/local/news -s ietf"... erreur inconnue de messageur 13

~~~~~~~~~~~~~~~~~~~~~~~~~~~~~~~~~~~~~~~~~~~~~~~~~~~~~~~~~~~~~~~~~~~~~~~~

~~~~~~~~~~~~~~~~~~~~~~~~~~~~~~~~~~~~~~~~~~~~~~~~~~~~~~~~~~~~~~~~~~~~~~~~

# **b. Message envoyé au maître de poste**

To: Postmaster@saturn.acc.com cc: ietf-request Reply-To: westine@isi.edu Subject: 554 "| /usr/local/news -s ietf"

 ... erreur inconnue de messageur 13 In-reply-to: Votre message de mercredi 03 octobre 90 à 14:42:57 -0400. <9010031842.AA01601@saturn.acc.com> Date: lundi 08 octobre 90 à 10:53:02 PDT From: Ann Westine <westine@venera.isi.edu>

Salut,

S'il vous plaît, corrigez le problème de la boîte aux lettres suivante : "ietf@SATURN.ACC.COM".

Merci, Ann

\*\*\*\*\*\*\*\*\*\*\*\*\*\*\*\*\*\*\*\*\*\*\*\*\*\*\*\*\*\*\*\*\*\*\*\*\*\*\*\*\*\*\*\*\*\*\*\*\*\*\*\*\*\*\*\*\*\*\*\*\*\*\*\*\*\*\*\*\*\*\*\*

### **F.6 Erreur répétitive tous les deux mois avec le même hôte**

#### **a. Message daté de août 90**

Date: mardi 21 août 90 à 09:21:26 -0700 From: MAILER-DAEMON@decwrl.dec.com (Sous système de livraison de messagerie) Subject: Message retourné : Hôte inconnu To: <@decpa.pa.dec.com:owner-ietf@venera.isi.edu>

----- Voici la transcription de la session ---- mail11: connexion : échec de connexion, objet non reconnu (défaillance permanente)

554 <netrix::gillin>... 550 Hôte inconnu (Réponse d'autorité du serveur de nom)

----- Receveurs de cette livraison ----- <erlang::chiu> (envoyé) <netrix::gillin> (refusé) <erlang::rama> (envoyé)

#### **b. Message daté d'octobre 90**

Date: lundi 29 octobre 90 à 05:02:53 -0800 From: MAILER-DAEMON@decwrl.dec.com (Sous système de livraison de messagerie) Subject: Message retourné : Hôte inconnu To: <@decpa.pa.dec.com:owner-ietf@venera.isi.edu>

~~~~~~~~~~~~~~~~~~~~~~~~~~~~~~~~~~~~~~~~~~~~~~~~~~~~~~~~~~~~~~~~~~~~~~~~

----- Voici la transcription de la session ---- mail11: Erreur de l'objet DECnet MAIL sur le nœud "erlang", durant une livraison de message à <ERLANG::CHIU>. Code d'erreur distant de 0x7e803a, le message est : %MAIL-E-LOGLINK, erreur de création de liaison réseau avec le nœud CHIU -SYSTEM-F-NOSUCHNODE, le nœud distant est inconnu 554 <erlang::chiu>... 550 Hôte inconnu (Réponse d'autorité du serveur de noms)

----- Receveur de cette livraison ----- <erlang::chiu> (refusé) <netrix::gillin> (envoyé) <erlang::rama> (envoyé) ~~~~~~~~~~~~~~~~~~~~~~~~~~~~~~~~~~~~~~~~~~~~~~~~~~~~~~~~~~~~~~~~~~~~~~~~

#### **c. Message daté de décembre 90**

Date: dimanche 16 décembre 90 à 21:40:47 -0800 From: MAILER-DAEMON@decwrl.dec.com (Sous système de livraison de messagerie) Subject: Message retourné: Hôte inconnu To: owner-ietf@ISI.EDU

----- Voici la transcription de la session ---- mail11: connect: Échec de connexion, Objet non reconnu (défaillance permanente)

554 <bansal@NETRIX.ENET.DEC.COM>... 550 Hôte inconnu (Réponse d'autorité du serveur de noms)

----- Receveurs de cette livraison -----

<bansal@NETRIX.ENET.DEC.COM> (refusé)

~~~~~~~~~~~~~~~~~~~~~~~~~~~~~~~~~~~~~~~~~~~~~~~~~~~~~~~~~~~~~~~~~~~~~~~~

### **d. Message daté de décembre 90**

Date: dimanche 16 décembre 90 à 23:01:21 -0800 From: MAILER-DAEMON@decwrl.dec.com (Sous système de livraison de messagerie) Subject: Message retourné: Hôte inconnu To: owner-ietf@ISI.EDU

----- Voici la transcription de la session ---- mail11: connexion : Échec de connexion. Objet non reconnu (défaillance permanente)

554 <gillin%netrix.DEC@DECWRL.DEC.COM>... 550 Hôte inconnu (Réponse d'autorité du serveur de noms)

----- Receveurs de cette livraison -----

<mogul@DECWRL.DEC.COM> (envoyé) mogul@acetes (envoyé) <gillin%netrix.DEC@DECWRL.DEC.COM> (refusé) <chiu%erlang.dec@DECWRL.DEC.COM> (envoyé)

~~~~~~~~~~~~~~~~~~~~~~~~~~~~~~~~~~~~~~~~~~~~~~~~~~~~~~~~~~~~~~~~~~~~~~~~

### **e. Message daté de janvier 91**

Date: dimanche 6 janvier 91 à 17:05:53 -0800 From: MAILER-DAEMON@decwrl.dec.com (Sous système de livraison de messagerie) Subject: Message retourné : utilisateur inconnu To: owner-ietf@ISI.EDU

----- Voici la transcription de la session ---- mail11: Erreur sur l'objet DECnet MAIL sur le nœud "bigfut", durant la livraison de message à <BIGFUT::CALLON>. Le code d'erreur distant est 0x7e81fa, le message est : (le code d'erreur ne peut être déchiffré) 550 <Callon@BIGFUT.ENET.DEC.COM>... Utilisateur inconnu

\*\*\*\*\*\*\*\*\*\*\*\*\*\*\*\*\*\*\*\*\*\*\*\*\*\*\*\*\*\*\*\*\*\*\*\*\*\*\*\*\*\*\*\*\*\*\*\*\*\*\*\*\*\*\*\*\*\*\*\*\*\*\*\*\*\*\*\*\*\*\*\*

### **F.7 Hôte inconnu ou sous liste**

L'adresse "lucb-ml@OPUS" n'est pas un nom de domaine de style Internet. L'exploseur ietf@CS.McGILL.CA a cette adresse sur sa sous liste, et CSA.McGILL.CA ne reconnaît pas cet hôte. (Cette erreur aurait dû aller au propriétaire de la sous liste à CS.MCGILL.CA).

Date: mardi 9 octobre 90 à 19:45:14 -0400 From: Sous système de livraison de messagerie <MAILER-DAEMON@oliver.cs.mcgill.ca> Subject: Message retourné : Hôte inconnu To: < owner-ietf@ISI.EDU>

----- Voici la transcription de la session ----- 550 "Luc Boulianne" <lucb-ml@opus>... Hôte inconnu

### **F.8 "Hôte inconnu" alors que l'hôte est en fait connu**

Normalement un rapport "hôte inconnu" ne provoque pas de réaction si il n'est pas répété sur une période de plusieurs jours. Dans de nombreux cas, les hôtes existent bien, mais ils sont seulement "morts" pendant quelques jours, ou bien il y a des problèmes de réseau qui les affectent (ou bien c'est le serveur de noms).

Date: vendredi 2 novembre 90 à 08:45:56 -0800 From: MAILER-DAEMON@ISI.EDU (Sous système de livraison de messagerie) Subject: Message retourné : Hôte inconnu To: owner-los-nettos@ISI.EDU

----- Voici la transcription de la session ----- 550 nrc.com.tcp... 550 Hôte inconnu 550 IHM@NRC.COM... Hôte inconnu

### Vérification sur WHATHOST

 westine 28% whathost nrc.com Host: nrc.com  $\implies$  129.216.200.51

 westine 82% whathost 129.216.200.51 Host: aztec.NRC.COM ==> 129.216.200.51

\*\*\*\*\*\*\*\*\*\*\*\*\*\*\*\*\*\*\*\*\*\*\*\*\*\*\*\*\*\*\*\*\*\*\*\*\*\*\*\*\*\*\*\*\*\*\*\*\*\*\*\*\*\*\*\*\*\*\*\*\*\*\*\*\*\*\*\*\*\*\*\*

~~~~~~~~~~~~~~~~~~~~~~~~~~~~~~~~~~~~~~~~~~~~~~~~~~~~~~~~~~~~~~~~~~~~~~~~

~~~~~~~~~~~~~~~~~~~~~~~~~~~~~~~~~~~~~~~~~~~~~~~~~~~~~~~~~~~~~~~~~~~~~~~~

### **F.9 Hôte inconnu et mélangé avec un autre hôte**

Le DNS dit que AMES va transmettre un message pour ADAPT, mais le messageur à AMES dit que ADAPT est inconnu. Il faudrait demander au maître de poste de AMES de réparer le messageur ou les données du DNS.

Date: mercredi 31 octobre 90 à 09:39:35 PST From: unet!Mailer-Daemon@ames.arc.nasa.gov Subject: Message retourné : Hôte inconnu To: owner-ietf@ISI.EDU

----- Voici la transcription de la session ---- mauvais nom de système : ADAPT échec uux ( 68 ) 550 george@ADAPT.NET.COM... Hôte inconnu

westine 86% dig adapt.net.com any

 $: \ll\gg$  DiG  $\ll\gg$  adapt.net.com any ;; ->>HEADER<<- opcode: QUERY , status: NOERROR, id: 6 ;; flags: qr aa rd ra Ques: 1, Ans: 2, Auth: 0, Addit: 2 ;; QUESTIONS:  $\therefore$  adapt.net.com, type = ANY, class = IN ;; ANSWERS: adapt.net.com IN MX 10 ames.arc.nasa.gov ; 84029 adapt.net.com IN MX 20 tymix.tymnet.com ; 84029 ;; ADDITIONAL RECORDS: ames.arc.nasa.gov IN A 128.102.18.3 ; 158777 tymix.tymnet.com IN A 131.146.2.1 ; 86400 \*\*\*\*\*\*\*\*\*\*\*\*\*\*\*\*\*\*\*\*\*\*\*\*\*\*\*\*\*\*\*\*\*\*\*\*\*\*\*\*\*\*\*\*\*\*\*\*\*\*\*\*\*\*\*\*\*\*\*\*\*\*\*\*\*\*\*\*\*\*\*\*

### **F.10 Utilisateur inconnu**

La plupart des messages d'erreur "Utilisateur inconnu" figurant individuellement sur la liste principale sont supprmés. Ceux qui sont sur une sous liste exigent un message au maître de poste ou au tenancier de la liste. Il leur est demandé de supprimer la boîte aux lettres d'utilisateur invalide de leur liste locale.

\*\*\*\*\*\*\*\*\*\*\*\*\*\*\*\*\*\*\*\*\*\*\*\*\*\*\*\*\*\*\*\*\*\*\*\*\*\*\*\*\*\*\*\*\*\*\*\*\*\*\*\*\*\*\*\*\*\*\*\*\*\*\*\*\*\*\*\*\*\*\*\*

~~~~~~~~~~~~~~~~~~~~~~~~~~~~~~~~~~~~~~~~~~~~~~~~~~~~~~~~~~~~~~~~~~~~~~~~

### **F.10.1 Un utilisateur est ajouté mais son adresse échoue**

C'est un cas où le receveur va vérifier si sa boîte aux lettree est déjà sur la liste et, si elle n'y est pas, la rajouter à la liste. Un message d'erreur "utilisateur inconnu" a été reçu sur le message de confirmation qui a été envoyé pour notifier au receveur qu'il a été ajouté.

#### **a. Message envoyé à l'utilisateur et au maître de poste**

To: postmaster@janus.enet.decl.com, postmaster@decwrl.dec.com Cc: westine, bryant@janus.enet.dec.com Subject: RE:  $\langle \text{bryant}(\hat{\alpha}) \rangle$  anus.enet.dec.com> Date: mercredi 07 novembre 90 à 10:15:40 PST From: Ann Westine <westine@venera.isi.edu>

Salut, Stewart et maître de poste,

J'ai rajouté votre nom sur la liste de l'IETF mais il semble qu'il y ait maintenant des problèmes de connexions avec les hôtes DECnet. J'ai vu des tas d'erreurs comme celle-là par la suite. Le maître de poste pourrait-il y regarder. JANUS n'est pas le seul hôte en erreur, il y a d'autres hôtes comme lui qui posent problème.

Par exemple : From: MAILER-DAEMON@decwrl.dec.com (Sous système de livraison de messagerie) Subject: Message retourné : hôte inconnu To:  $\langle \text{@decpa.pa.dec.com:}$  owner-ietf $\langle \text{@venera.isi.edu>}$ 

----- Voici la transcription de la session -----

mail11: Erreur de l'objet DECnet MAIL sur le nœud "erlang", durant une livraison de message à <ERLANG::CHIU>. Le code d'erreur est is 0x7e803a ; le message est :

%MAIL-E-LOGLINK, erreur de création de la liaison réseau avec le nœud CHIU-SYSTEM-F-NOSUCHNODE, le nœud distant est inconnu

554 <erlang::chiu>... 550 Hôte inconnu (Réponse d'autorité du serveur de noms)

----- Receveurs de cette livraison ----- <erlang::chiu> (refusé) <netrix::gillin> (envoyé) <erlang::rama> (envoyé)

Merci, Ann

-------

To: "Stewart Bryant, RE02-G/H2, DTN: 830 4682"  $\langle \text{bryant}(\hat{\alpha}) \rangle$  anus.enet.dec.com> Cc: ietf-request@ISI.EDU Subject: Re: liste de distribution In-Reply-To: Votre message de mardi 06 novembre 90 à 03:02:09 0800. <9011061056.AA11777@decpa.pa.dec.com> Date: mardi 06 novembre 90 à 13:54:23 PST From: Ann Westine <westine@ISI.EDU>

Salut Stewart,

> Pourrais-tu vérifier que je n'ai pas été supprimée de cette liste de distribution ?

>

 $>$  Mon adresse de messagerie électronique est  $>$  bryant@janus.enet.dec.com

Je t'ai rajouté à la liste. Merci, Ann

------- Message transmis

Date: mardi 06 novembre 90 à 17:25:15 -0800 From: MAILER-DAEMON@decwrl.dec.com To: westine@ISI.EDU Subject: Message retourné : Utilisateur inconnu

----- Voici la transcription de la session -----

mail11: Erreur de l'objet DECnet MAIL sur le nœud "janus", durant la livraison de message à <JANUS::BRYANT>. Le code d'erreur distant est 0x7e81d2, le message est : %MAIL-E-ERRACTRNS, erreur en activant le transport NM (le code d'erreur ne peut être déchiffré) 550 <bryant@janus.enet.dec.com>... Utilisateur inconnu

----- Receveurs de cette livraison -----  $\langle \text{bryant}(\hat{\omega})|$ anus.enet.dec.com> (refusé)

### **b. Message du maître de poste**

Return-path: vixie@wrl.dec.com Date: mercredi 07 novembre 90 à 16:24:37 PST To: westine@ISI.EDU cc: postmaster@janus.enet.dec.com, postmaster@wrl.dec.com, bryant@janus.enet.dec.com Subject: Re: <br/> <br/> <br/> <br/> <br/>Subjanus.enet.dec.com> From: Paul A Vixie <vixie@wrl.dec.com>

~~~~~~~~~~~~~~~~~~~~~~~~~~~~~~~~~~~~~~~~~~~~~~~~~~~~~~~~~~~~~~~~~~~~~~~~

Anne,

C'était transitoire. Dis-moi, s'il te plaît si d'autres nœuds .enet.dec.com sont toujours injoignables.

~~~~~~~~~~~~~~~~~~~~~~~~~~~~~~~~~~~~~~~~~~~~~~~~~~~~~~~~~~~~~~~~~~~~~~~~

Paul

#### **c. Un autre message au maître de poste**

To: Paul A Vixie <vixie@wrl.dec.com> cc: postmaster@janus.enet.dec.com, postmaster@wrl.dec.com, bryant@janus.enet.dec.com Reply-To: westine@isi.edu Subject: Re: <br/> <br/> <br/> <br/> <br/>Subjanus.enet.dec.com> In-reply-to: Votre message de mercredi 07 novembre 90 à 16:24:37 -0800. <9011080024.AA28353@volition.pa.dec.com> Date: jeudi 08 novembre 90 à 11:23:39 PST From: Ann Westine <westine@venera.isi.edu>

Salut Paul,

Il y a quelques autres messages d'erreur que j'ai reçus la semaine dernière et ils semblent resurgir tous les deux mois. Voici un exemple. Que signifie cette erreur ?

Date: lundi 29 octobre 90 à 05:02:53 -0800 From: MAILER-DAEMON@decwrl.dec.com (Sous système de livraison de messagerie) Subject: Message retourné : hôte inconnu To:  $\langle \text{@decpa.pa.dec.com: owner-ietf@venera.isi.edu}\rangle$ 

mail11: Erreur de l'objet DECnet MAIL sur le nœud "erlang", durant la livraison de message à <ERLANG::CHIU>. Le code d'erreur distant est 0x7e803a, le message est : %MAIL-E-LOGLINK, erreur de création de la liaison réseau avec le nœud CHIU-SYSTEM-F-NOSUCHNODE, le nœud distant est inconnu 554 <erlang::chiu>... 550 Hôte inconnu (Réponse d'autorité du serveur de noms) ----- Receveurs de cette livraison ----- <erlang::chiu> (refusé) <netrix::gillin> (envoyé)

<erlang::rama> (envoyé) <netrix::gillin> (envoyé) <erlang::rama> (envoyé)

----------

~~~~~~~~~~~~~~~~~~~~~~~~~~~~~~~~~~~~~~~~~~~~~~~~~~~~~~~~~~~~~~~~~~~~~~~~

### **d. Message du maître de poste**

Date: jeudi 08 novembre 90 à 17:10:02 PST To: westine@ISI.EDU Subject: Re: <br/> <br/> <br/> <br/> <br/>Subject.com> From: Paul A Vixie <vixie@wrl.dec.com>

----- Voici la transcription de la session -----

Anne,

Cette erreur :

----- Voici la transcription de la session -----

mail11: Erreur de l'objet DECnet MAIL sur le nœud "erlang", durant la livraison de message à <ERLANG::CHIU>.

Le code d'erreur distant est 0x7e803a, le message est :

%MAIL-E-LOGLINK, erreur de création de la liaison réseau avec le nœud CHIU-SYSTEM-F-NOSUCHNODE, le nœud distant est inconnu

554 <erlang::chiu>... 550 Hôte inconnu (Réponse d'autorité du serveur de noms)

... signifie que la personne sur ERLANG:: a transmis sa messagerie à un sysème que ERLANG ne connaît pas. La messagerie Decnet n'est pas en différé, de sorte que decwrl (comme passerelle de smtp à decnet) voit l'erreur du système d'extrémité. Pour essayer de se rendre utile, il vous l'a renvoyée.

Mon avis est de supprimer toute adresse qui vous fait des ennuis, si elles sont dans le sous-domaine .enet.dec.com.

Paul

#### \*\*\*\*\*\*\*\*\*\*\*\*\*\*\*\*\*\*\*\*\*\*\*\*\*\*\*\*\*\*\*\*\*\*\*\*\*\*\*\*\*\*\*\*\*\*\*\*\*\*\*\*\*\*\*\*\*\*\*\*\*\*\*\*\*\*\*\*\*\*\*\*

### **F.10.2 Cet utilisateur n'existe pas**

Date: mercredi 10 octobre 90 à 18:05 CDT From: Serveur de messagerie PMDF <Postmaster@crcvms.unl.edu> Subject: Message indélivrable To: westine@ISI.EDU

Le message n'a pas pu être livré à :

Destinataire : gale Raison : %MAIL-E-NOSUCHUSR, pas d'utilisateur GALE au nœud CRCVMS

#### **F.11 Pas de transcription**

Date: mercredi 8 août 90 à 13:21:03 -0700 From: MAILER-DAEMON (Sous système de livraison de messagerie) Subject: Message retourné : Différé : Échec de recherche de nom d'hôte To: owner-ietf To: owner-ietf To: westine

-------------- <texte supprimé>

\*\*\*\*\*\*\*\*\*\*\*\*\*\*\*\*\*\*\*\*\*\*\*\*\*\*\*\*\*\*\*\*\*\*\*\*\*\*\*\*\*\*\*\*\*\*\*\*\*\*\*\*\*\*\*\*\*\*\*\*\*\*\*\*\*\*\*\*\*\*\*\*

#### **F.12 En boucle – trop de bonds**

Date: mercredi 7 novembre 90 à 18:08:59 PDT From: Sous système de livraison de messagerie <MAILER-DAEMON@jessica.stanford.edu> Subject: Message retourné : livraison de message impossible To:<@jessica.stanford.edu,@jessica.stanford.edu,@jessica.stanford.edu, @jessica.stanford.edu,@jessica.stanford.edu,@jessica.stanford.edu,  $@$ jessica.stanford.edu:owner-ietf $@$ venera.isi.edu> ----- Voici la transcription de la session ----- 554 sendall: trop de bonds (17 max) Received: de Jessica.Stanford.EDU par Ahwahnee.Stanford.EDU (5.59/inc-1.0) id AA09128; mercredi 7 novembre 90 à 18:08:36 PDT Received: de Ahwahnee.Stanford.EDU par jessica.stanford.edu (5.59/25-eef) id AA17687; mercredi 7 novembre 90 à 18:08:31 PDT Received: de Jessica.Stanford.EDU par Ahwahnee.Stanford.EDU (5.59/inc-1.0)id AA09124; mercredi 7 novembre 90 à 18:08:28 PDT Received: de Ahwahnee.Stanford.EDU par jessica.stanford.edu (5.59/25-eef) id AA17674; mercredi 7 novembre 90 à 18:08:22 PDT Received: de Jessica.Stanford.EDU par Ahwahnee.Stanford.EDU (5.59/inc-1.0) id AA09120; mercredi 7 novembre 90 à 18:08:19 PDT Received: de Ahwahnee.Stanford.EDU par jessica.stanford.edu (5.59/25-eef) id AA17658; mercredi 7 novembre 90 à 18:08:13 PDT Received: de Jessica.Stanford.EDU par Ahwahnee.Stanford.EDU (5.59/inc-1.0) id AA09116; mercredi 7 novembre 90 à 18:08:11 PDT Received: de Ahwahnee.Stanford.EDU par jessica.stanford.edu (5.59/25-eef) id AA17645; mercredi 7 novembre 90 à 18:08:05 PDT Received: de Jessica.Stanford.EDU par Ahwahnee.Stanford.EDU (5.59/inc-1.0) id AA09112; mercredi 7 novembre 90 à 18:08:03 PDT Received: de VENERA.ISI.EDU par jessica.stanford.edu (5.59/25-eef) id AA17625; mercredi 7 novembre 90 à 18:07:50 PDT Received: par venera.isi.edu (5.61/5.61+local) id <AA29996>; mercredi 7 novembre 90 à 15:45:49 -0800 Received-Date: mercredi 7 novembre 90 à 15:45:45 -0800 Received: de NRI.RESTON.VA.US par venera.isi.edu (5.61/5.61+local) id <AA29992>;mercredi 7 novembre 90 à 15:45:45 -0800 Received: de nri par NRI.NRI.Reston.VA.US id aa13139; 7 novembre 90 à 18:26 To: Frank Kastenholz <kasten%europa.interlan.com@relay.cs.net> Cc: ietf@venera.isi.edu Subject: Re: Liste de diffusion de l'IETF Date: mercredi 7 novembre 90 à 18:26:53 -0500 From: vcerf@NRI.Reston.VA.US \*\*\*\*\*\*\*\*\*\*\*\*\*\*\*\*\*\*\*\*\*\*\*\*\*\*\*\*\*\*\*\*\*\*\*\*\*\*\*\*\*\*\*\*\*\*\*\*\*\*\*\*\*\*\*\*\*\*\*\*\*\*\*\*\*\*\*\*\*\*\*\*

~~~~~~~~~~~~~~~~~~~~~~~~~~~~~~~~~~~~~~~~~~~~~~~~~~~~~~~~~~~~~~~~~~~~~~~~

~~~~~~~~~~~~~~~~~~~~~~~~~~~~~~~~~~~~~~~~~~~~~~~~~~~~~~~~~~~~~~~~~~~~~~~~

~~~~~~~~~~~~~~~~~~~~~~~~~~~~~~~~~~~~~~~~~~~~~~~~~~~~~~~~~~~~~~~~~~~~~~~~

~~~~~~~~~~~~~~~~~~~~~~~~~~~~~~~~~~~~~~~~~~~~~~~~~~~~~~~~~~~~~~~~~~~~~~~~

#### **F.13 Pas de maître de poste**

#### **a. Message d'erreur**

Date: lundi 5 novembre 90 à 18:40:58 EST From: Mailer-Daemon@osi.ncsl.nist.gov Subject: Message retourné : utilisateur inconnu To: owner-ietf@ISI.EDU

----- Voici la transcription de la session -----

421 osi3: L'hôte osi3 est mort 550 Postmaster... Utilisateur inconnu

# **b. Vérification du nom et de l'adrese de l'hôte**

westine 37% dig osi3.ncsl.nist.gov any

;; QUESTIONS :

 $\therefore$  osi3.ncsl.nist.gov, type = ANY, class = IN

 $\cdot$ : RÉPONSES  $\cdot$ 

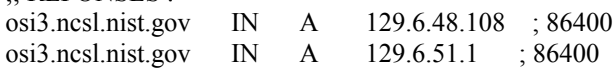

### **c. Vérification des utilisateurs**

westine 49% mconnect OSI3.NCSL.NIST.GOV

 connexion à l'hôte OSI3.NCSL.NIST.GOV (0x6c300681), accès 0x1900 connexion ouverte 220 osi3.ncsl.nist.gov a envoyé de la messagerie 4.0/NIST(rbj/dougm) le jeudi 8 novembre 90 à 13:58:49 EST expn ietf 250-Dale Walters <walters> 250-Richard Colella  $\leq$ colella $@$ emu.ncsl.nist.gov>

250 Doug Montgomery <dougm@warthog.ncsl.nist.gov>

### **d. Vérification des administrateurs**

westine 44% whois osi3.ncsl.nist.gov National Bureau of Standards (ICST-OSI3)

Hostname: OSI3.NCSL.NIST.GOV Nicknames: OSI3.ICST.NBS.GOV,ICST-OSI3.ARPA Address: 129.6.48.108 System: SUN-3/160 running UNIX

Coordonnateur : Montgomery, Douglas C. (DCM5) dougm@OSI.NCSL.NIST.GOV (301) 975-3630

Dernière mise à jour de l'enregistrement le 17 mai 89.

#### **e. Message envoyé au coordonnateur**

De westine@venera.isi.edu jeudi 8 novembre à 13:58:40 1990 Date d'envoi : jeudi 8 novembre à 10:59:30 PST To: dougm@osi.ncsl.nist.gov Cc: westine@venera.isi.edu Subject: RE : 421 osi3 : l'hôte osi3 est mort 550 Postmaster... Utilisateur inconnu Reply-To: westine@venera.isi.edu Date: jeudi 8 novembre à 10:59:30 PST

From: Ann Westine <westine@venera.isi.edu>

Salut Doug,

Si le maître de poste est "inconnu", voudriez vous le supprimer de votre liste d'exploseur "ietf@osi3.ncsl.nist.gov". Je reçois des messages d'erreur comme celui-ci depuis plusieurs jours. Si je ne reçois pas de vos nouvelles, je devrais supprimer cette boîte aux lettres.

Ann

> ----- Voici la transcription de la session ----- > 421 osi3: l'hôte osi3 est mort > 550 Postmaster... Utilisateur inconnu

#### **f. Message du coordonnateur**

Date: jeudi 8 novembre à 15:34:02 EST From: Doug Montgomery <dougm@warthog.ncsl.nist.gov> Organization: National Institute of Standards and Technology (NIST) Sub-Organization: National Computer Systems Laboratory To: westine@ISI.EDU Subject: RE: 421 osi3 : l'hôte osi3 est mort 550 Postmaster... Utilisateur inconnu Cc: staff@osi3.ncsl.nist.gov

~~~~~~~~~~~~~~~~~~~~~~~~~~~~~~~~~~~~~~~~~~~~~~~~~~~~~~~~~~~~~~~~~~~~~~~~

Je pense que j'ai trouvé ce qui ne va pas. Pour certaines raisons (dont on peut discuter plus tard) votre exploseur envoie de la messagerie IETF à votre exploseur (ietf@osi3.ncsl.nist.gov) à travers la machine osi.ncsl.nist.gov. Du fait d'une récente reconfiguration de sous-réseau et en l'absence d'une mise à jour de nos serveurs DNS, le DNS retourne une adresse incorrecte pour osi3. Donc la messagerie IETF serait envoyée à OSI, qui doit essayer de la transmettre à OSI3 (en utilisant la mauvaise adresse). OSI pense que OSI3 est mort et abandonnerait le message, en essayant d'envoyer un avertissement au maître de poste. OSI n'a pas d'alias pour Maître de poste, d'où le second message d'erreur que vous avez vu.

Ces deux problèmes ont été corrigés sur OSI. Maintenant, la question est de savoir quelle adresse vous avez dans votre liste de distribution qui cause l'envoi de ces messages à OSI en premier. Je suppose que vous pourriez avoir quelque chose comme "ietf%osi3@osi.ncsl.nist.gov". L'autre point intéressant au sujet de votre liste est que nous recevons la messagerie IETF directement de venera sur notre exploseur.

Je soupçonne donc qu'il y a deux entrées pour OSI3 sur votre liste de distribution. Une qui est relayée par OSI et l'autre qui pointe directement sur OSI3. Si c'est le cas, voudriez vous tout supprimer sauf l'adresse "ietf@osi3.ncsl.nist.gov".

~~~~~~~~~~~~~~~~~~~~~~~~~~~~~~~~~~~~~~~~~~~~~~~~~~~~~~~~~~~~~~~~~~~~~~~~

Dites moi si ce n'est pas le cas ou si il y a d'autres problèmes.

#### **g. Ma réponse**

Voici toutes les adresses que j'ai sur la liste IETF sous NIST.GOV.

ietf@OSI3.NCSL.NIST.GOV, mills@OSI.NCSL.NIST.GOV

Je vais supprimer "mills@osi.ncsl.nist.gov".

En voici deux autres au NIST

hunt@ENH.NIST.GOV, sting@CAM.NIST.GOV

Pendant qu'on y est, sur le message qui suit, il semble que le message Mailer-Daemon venait de OSI.ncsl.nist.gov pour enh.nist.gov à venera.isi.edu.

--Ann

Return-Path: Mailer-Daemon@osi.ncsl.nist.gov Received-Date: jeudi 8 novembre à 12:44:11 PST Received: from venera.isi.edu by zephyr.isi.edu (4.1/4.0.3-4) id <AA19131>; jeudi 8 novembre à 12:44:11 PST Posted-Date: jeudi 8 novembre à 15:39:54 EST Received: from enh.nist.gov by venera.isi.edu (5.61/5.61+local) id <AA03448>; jeudi 8 novembre à 12:44:01 -0800 Received: from OSI.NCSL.NIST.GOV by ENH.NIST.GOV; jeudi 8 novembre à 15:43 EDT Received: by osi.ncsl.nist.gov (4.1/SMI-4.1) id AB14654; jeudi 8 novembre à 15:39:54 EST Date: jeudi 8 novembre à 15:39:54 EST From: Mailer-Daemon@osi.ncsl.nist.gov Subject: Message retourné : Utilisateur inconnu To: owner-ietf@ISI.EDU Message-Id: <9011082039.AB14654@osi.ncsl.nist.gov> X-Envelope-To: owner-ietf@venera.isi.edu

----- Voici la transcription de la session ----- 421 osi3: L'hôte osi3 est mort 550 Postmaster... Utilisateur inconnu

----- Le message non envoyé suit -----

### **h. Un autre problème : .Forward**

From: Doug Montgomery <dougm@warthog.ncsl.nist.gov> Organization: National Institute of Standards and Technology (NIST) To: westine@ISI.EDU Subject: Re : 421 osi3 : L'hôte osi3 est mort 550 Postmaster.. Utilisateur inconnu

Supprimer l'entrée mills@osi.ncsl.nist.gov devrait résoudre votre problème. Mills a un .forward sur osi3, ce qui explique pourquoi la messagerie IETF allait sur ---> OSI ---> OSI3.

~~~~~~~~~~~~~~~~~~~~~~~~~~~~~~~~~~~~~~~~~~~~~~~~~~~~~~~~~~~~~~~~~~~~~~~~

J'ai vérifié le sendmail.cf de OSI et il relaye à travers enh. Cela n'a cependant rien à voir avec le problème précédent.

J'ai purgé la file d'attente de la messagerie IETF sur OSI qui attendait d'aller à OSI3. Je ne pense pas que vous devriez encore voir d'autres messages refusés.

Désolé que nos problèmes locaux vous aient causé du tort.... Faites moi savoir si cela se reproduisait.

\*\*\*\*\*\*\*\*\*\*\*\*\*\*\*\*\*\*\*\*\*\*\*\*\*\*\*\*\*\*\*\*\*\*\*\*\*\*\*\*\*\*\*\*\*\*\*\*\*\*\*\*\*\*\*\*\*\*\*\*\*\*\*\*\*\*\*\*\*\*\*\*

### **F.14 Sur-allocation de fichier**

Date: mardi 4 septembre 90 à 10:35:49 -0700 From: MAILER-DAEMON (Sous système de livraison de messagerie) Subject: Message retourné : Différé : Expiration de la connexion durant l'ouverture de l'usager avec ames.arc.nasa.gov Posted-Date: mardi 4 septembre 90 à 10:35:49 -0700 To: owner-ietf

----- Voici la transcription de la session ----- >>> QUIT <<< 421 sage.acc.com service SMTP non disponible : espace disque insuffisant. 451 bboard.ietf@SAGE.ACC.COM... réponse : erreur de lecture bboard.ietf@SAGE.ACC.COM... réponse : erreur de lecture

### **F.15. Fichier supprimé**

Date: vendredi 10 août 90 à 14:21:57 EDT From: Daemon <daemon@ccj.bbn.com> Subject: message non délivrable To: westine

Le message n'a pas pu être délivré à la ou aux adresses suivantes :

/usr/databases/bugs/vaxmail@ccj.bbn.com : ce fichier ou répertoire n'existe pas

\*\*\*\*\*\*\*\*\*\*\*\*\*\*\*\*\*\*\*\*\*\*\*\*\*\*\*\*\*\*\*\*\*\*\*\*\*\*\*\*\*\*\*\*\*\*\*\*\*\*\*\*\*\*\*\*\*\*\*\*\*\*\*\*\*\*\*\*\*\*\*\*

### **F.16 Maître de poste anormal**

#### **a. Message transmis à IETF-Request**

Forwarded: jeudi 21 février 91 à 14:31:09 PST Forwarded: westine Forwarded: postmaster@mbunix.mitre.org Forwarded: galvin@TIS.COM Return-Path: galvin@TIS.COM Received-Date: dimanche 17 février 91 à 17:48:07 PST Received: de venera.isi.edu par zephyr.isi.edu (4.1/4.0.3-4) id <AA03679>; dimanche 17 février 91 à 17:48:07 PST Posted-Date: dimanche 17 février 91 à 20:48:12 -0500 Received: de TIS.COM pary venera.isi.edu (5.61/5.61+local) id <AA26292>; dimanche 17 février 91 à 17:48:01 -0800 Received: de TIS.COM par TIS.COM (4.1/SUN-5.64DB) id AA04098; dimanche 17 février 91 à 20:48:13 EST Reply-To: James M Galvin <galvin@TIS.COM> To: ietf-request@ISI.EDU Subject: Échec de message à IETF Date: dimanche 17 février 91 à 20:48:12 -0500 From: James M Galvin <galvin@TIS.COM>

------- Message transmis Message-ID: <9102160528.AA27189@mbunix.mitre.org> From: galvin@tis.com <galvin@TIS.COM> To: Bill Anderson.G113 MAIL@qmgate.mitre.org Date: 15 février 91 à 21:28:28 Subject: MailCenter introuvable !

~~~~~~~~~~~~~~~~~~~~~~~~~~~~~~~~~~~~~~~~~~~~~~~~~~~~~~~~~~~~~~~~~~~~~~~~

<texte supprimé>

### **b. Problème rapporté au MITRE**

To: postmaster@mbunix.mitre.org Cc: westine, galvin@TIS.COM Subject: RE: MailCenter introuvable ! Reply-To: westine@isi.edu Date: jeudi 21 février 91 à 14:31:01 PST From: Ann Westine <westine@venera.isi.edu>

Salut

On a de nouveau ce problème. Règle le s'il te plait

Merci. Ann

------- Message transmis

Date: dimanche 17 février 91 à 20:48:12 -0500 From: James M Galvin <galvin@TIS.COM> To: ietf-request@ISI.EDU Subject: Échec de message à IETF ------- Message transmis Message-ID: <9102160528.AA27189@mbunix.mitre.org> From: galvin@tis.com <galvin@TIS.COM> To: Bill\_Anderson.G113\_MAIL@qmgate.mitre.org Date: 15 février 91 à 21:28:28 Subject: MailCenter introuvable ! GatorMail-O Re: 1st PRELIMINARY AGENDA/ Received: par qmgate; 15 février 91 à 21:28:25 Received: par mbunix.mitre.org (5.57/4.7) id AA25128; Fri, 15 février 91 à 21:26:46 EST Received: par venera.isi.edu (5.61/5.61+local) id <AA17839>; vendredri 15 février 91 à 08:45:12 -0800 Posted-Date: vendredri 15 février 91 à 11:45:16 -0500 Received-Date: vendredri 15 février 91 à 08:45:09 -0800 Received: de TIS.COM par venera.isi.edu (5.61/5.61+local) id <AA17833>; vendredri 15 février 91 à 08:45:09 -0800 Message-Id: <9102151645.AA26445@TIS.COM> Reply-To: James M Galvin  $\langle$  galvin $\langle \hat{\omega} \rangle$ tis.com> To: Megan Davies <mdavies@nri.reston.va.us> Cc: ietf@venera.isi.edu Subject: Re: 1st PRELIMINARY AGENDA/ST. LOUIS In-Reply-To: Votre message de jeudi 14 février 91 à 17:44:13 EST. <9102141744.aa15663@NRI.NRI.Reston.VA.US> Date: vendredri 15 février 91 à 11:45:16 -0500 From: James M Galvin <galvin@tis.com>

<texte supprimé>

\*\*\*\*\*\*\*\*\*\*\*\*\*\*\*\*\*\*\*\*\*\*\*\*\*\*\*\*\*\*\*\*\*\*\*\*\*\*\*\*\*\*\*\*\*\*\*\*\*\*\*\*\*\*\*\*\*\*\*\*\*\*\*\*\*\*\*\*\*\*\*\*

### **F.17 Message trop grand**

Date: Wed, 10 Oct 90 17:50:10 MDT From: MAILER-DAEMON@ncar.UCAR.EDU (Sous système de livraison de messagerie) Subject: Message retourné : Service indisponible To: <westine@ISI.EDU>

----- Voici la transcription de la session ----- 554 olear@niwot.scd.ucar.edu... Le message est trop grand ; 50000 octets max 554 olear@niwot.scd.ucar.edu... Service indisponible

\*\*\*\*\*\*\*\*\*\*\*\*\*\*\*\*\*\*\*\*\*\*\*\*\*\*\*\*\*\*\*\*\*\*\*\*\*\*\*\*\*\*\*\*\*\*\*\*\*\*\*\*\*\*\*\*\*\*\*\*\*\*\*\*\*\*\*\*\*\*\*\*

### **F.18 Messages d'absence**

**a. Cas 1** Date: lundi 8 octobre 90 à 15:28:30 PDT From: David Wasley <dlw@violet.berkeley.edu> Subject: Je suis absent de ma messagerie Ce message vous est transmis par : le programme de vacances Apparently-To: owner-ietf@venera.isi.edu

Je suis loin de ma messagerie jusqu'au 13 octobre. Si votre message exige une attention immédiate, prière de contacter une des personnes ci-dessous : Problèmes réseau : Austin Shelton <austins@violet.Berkeley.EDU>Informations réseau : Bill Wells <netinfo@violet.Berkeley.EDU> Installation réseau : Jim Allison <jca@violet.Berkeley.EDU> Si vous êtes vraiment desespéré, laissez moi un message vocal au (415) 642-3478. Merci de votre patience ! David Wasley, U C Berkeley

~~~~~~~~~~~~~~~~~~~~~~~~~~~~~~~~~~~~~~~~~~~~~~~~~~~~~~~~~~~~~~~~~~~~~~~~

### **b. Cas 2**

Date: vendredi 2 novembre 90 à 18:17:12 EST From: MAILER-DAEMON@dsl.cis.upenn.edu (Sous système de livraison de messagerie) Subject: Message retourné: erreur inconnue de messageur 1 To: <mmm-people-request@ISI.EDU>

----- Voici la transcription de la session ---- sh: vacances: pas trouvé 554 "|vacation farber"... erreur inconnue de messageur 1

\*\*\*\*\*\*\*\*\*\*\*\*\*\*\*\*\*\*\*\*\*\*\*\*\*\*\*\*\*\*\*\*\*\*\*\*\*\*\*\*\*\*\*\*\*\*\*\*\*\*\*\*\*\*\*\*\*\*\*\*\*\*\*\*\*\*\*\*\*\*\*\*

### **F.19 Erreurs de configuration locale**

Date: mardi 14 août 90 à 00:36:51 -0400 From: MAILER-DAEMON@nyu.edu Subject: Message retourné : erreur de configuration locale To: <owner-ietf>

----- Voici la transcription de la session ----- 554 <russell@NYU.EDU>,<ittai@NYU.EDU>... erreur de configuration locale

\*\*\*\*\*\*\*\*\*\*\*\*\*\*\*\*\*\*\*\*\*\*\*\*\*\*\*\*\*\*\*\*\*\*\*\*\*\*\*\*\*\*\*\*\*\*\*\*\*\*\*\*\*\*\*\*\*\*\*\*\*\*\*\*\*\*\*\*\*\*\*\*

### **F.20 Service indisponible**

Date: mercredi 8 août 90 à 13:00:39 EDT From: Mailer-Daemon@omni.eng.clemson.edu Subject: Message retourné : Service indisponible To: < owner-ietf>

----- Voici la transcription de la session ----- Connecté à eng.clemson.edu: >>> HELO omni <<< 553 erreur de configuration de nom d'hôte omni 554 <gkrishn@ENG.CLEMSON.EDU>... Service indisponible

----- Le message non envoyé suit -----

\*\*\*\*\*\*\*\*\*\*\*\*\*\*\*\*\*\*\*\*\*\*\*\*\*\*\*\*\*\*\*\*\*\*\*\*\*\*\*\*\*\*\*\*\*\*\*\*\*\*\*\*\*\*\*\*\*\*\*\*\*\*\*\*\*\*\*\*\*\*\*\*

### **F.21 "Mauvais numéro de fichier"**

To: < owner-ietf>

From: The UTCS Post Office <postmaster@gpu.utcs.utoronto.ca> Subject: Problèmes de livraison de votre messagerie

Votre message a été reçu oar le système postal des services informatiques de l'Université de Toronto. Une copie vous en a été retournée à cause de difficultés rencontrées en tentant de livrer votre message.

Les erreurs suivantes se sont produites en tentant la livraison :

<smtp madhaus.utcs.utoronto.ca oattes@madhaus.utcs.utoronto.ca 1609>: 128.100.102.10: 550 <nsr@madhaus.utcs.utoronto.ca>... Utilisateur inconnu : mauvais numéro de fichier

\*\*\*\*\*\*\*\*\*\*\*\*\*\*\*\*\*\*\*\*\*\*\*\*\*\*\*\*\*\*\*\*\*\*\*\*\*\*\*\*\*\*\*\*\*\*\*\*\*\*\*\*\*\*\*\*\*\*\*\*\*\*\*\*\*\*\*\*\*\*\*\*

### **F.22 Ajout impossible**

Date: samedi 11 août 90 à 14:51:57 PDT From: MAILER-DAEMON@uunet.uu.net (Sous système de livraison de messagerie) Subject: Message retourné : Service indisponible To: uunet!venera.isi.edu!owner-ietf@uunet.UU.NET

----- Voici la transcription de la session ---- mail: /var/spool/mail/cslater: ajout impossible Message sauvegardé dans dead.letter 554 cslater... Service indisponible

\*\*\*\*\*\*\*\*\*\*\*\*\*\*\*\*\*\*\*\*\*\*\*\*\*\*\*\*\*\*\*\*\*\*\*\*\*\*\*\*\*\*\*\*\*\*\*\*\*\*\*\*\*\*\*\*\*\*\*\*\*\*\*\*\*\*\*\*\*\*\*\*

### **F.23 Erreur de création de liaison réseau**

"erlang::chang... Hôte inconnu"

Date: jeudi 1 novembre 90 à 12:34:20 -0800 From: MAILER-DAEMON@decwrl.dec.com (Sous système de livraison de messagerie) Subject: Message retourné : Différé To:  $\langle \text{@decpa.pa.dec.com}$ : owner-ietf $\langle \text{@venera.isi.edu>}$ 

----- Voici la transcription de la session ---- mail11: Erreur de l'objet MAIL DECnet sur le nœud "erlang", durant la livraison du message à <ERLANG::CHIU>. Le code d'erreur distant est 0x7e803a, le message est : %MAIL-E-LOGLINK, erreur de création de liaison réseau avec le nœud CHIU -SYSTEM-F-NOSUCHNODE, le nœud distant est inconnu 554 <erlang::chiu>... 550 Hôte inconnu (Réponse d'autorité du serveur de noms) mail11: connexion : Échec de connexion, nœud injoignable (échec temporaire)

----- Receveurs de cette livraison ----- <erlang::chiu> (refusé) <netrix::gillin> (mis en attente, sera réessayé) <erlang::rama> 'envoyé)

----- Le message non envoyé suit -----

\*\*\*\*\*\*\*\*\*\*\*\*\*\*\*\*\*\*\*\*\*\*\*\*\*\*\*\*\*\*\*\*\*\*\*\*\*\*\*\*\*\*\*\*\*\*\*\*\*\*\*\*\*\*\*\*\*\*\*\*\*\*\*\*\*\*\*\*\*\*\*\*

#### **F.24 N'est pas un terminal**

Date: mercredi 8 août 90 à 19:36:47 -0700 From: MAILER-DAEMON@decwrl.dec.com (Sous système de livraison de messagerie) Subject: Message retourné : Hôte inconnu

To: owner-ietf

----- Voici la transcription de la session ---- get status: N'est pas une machine à écrire (mail11 erreur du système d'exploitation)

451 <gray@netrix.enet.dec.com>... Erreur du système d'exploitation mail11: connexion : Échec de connexion, objet non reconnu (défaillance permanente)

554 <bansal@NETRIX.ENET.DEC.COM>... 550 Hôte inconnu (Réponse d'autorité du serveur de noms)

----- Receveurs de cette livraison ----- <gray@netrix.enet.dec.com> (refusé) <bansal@NETRIX.ENET.DEC.COM> (refusé)

----- Le message non envoyé suit -----

\*\*\*\*\*\*\*\*\*\*\*\*\*\*\*\*\*\*\*\*\*\*\*\*\*\*\*\*\*\*\*\*\*\*\*\*\*\*\*\*\*\*\*\*\*\*\*\*\*\*\*\*\*\*\*\*\*\*\*\*\*\*\*\*\*\*\*\*\*\*\*\*

### **F.25 "Encombrement au MTA"**

Date: mardi 7 août 90 à 22:37:48 -0700 To: ietf-request From: Passerelle DFN <postmaster%zix.gmd.dbp.de@RELAY.CS.NET> Subject: Réseau de messagerie DFN – échec de message

Diagnostic d'échec de message :

Receveurs du message : weidenhammer@vax.hmi.dbp.de: encombrement du MTA

\*\*\*\*\*\*\*\*\*\*\*\*\*\*\*\*\*\*\*\*\*\*\*\*\*\*\*\*\*\*\*\*\*\*\*\*\*\*\*\*\*\*\*\*\*\*\*\*\*\*\*\*\*\*\*\*\*\*\*\*\*\*\*\*\*\*\*\*\*\*\*\*

#### **F.26 Transmission locale hors service**

To: postmaster@ALLSPICE.LCS.MIT.EDU Subject: dukach@PTT.LCS.MIT.EDU... Utilisateur inconnu Date: jeudi 01 novembre 90 à 13:20:53 PST From: Ann Westine <westine@ISI.EDU>

Bonjour,

Voudriez vous vérifier ce message d'erreur avant que je supprime cette personne de notre liste. Je pense que ce pourrait être un problème de transmission interne au MIT. Sinon, faîtes moi savoir si il y a une nouvelle adresse ou si je devrais supprimer celle-ci.

--Ann

------- Message transmis

Date: jeudi 01 novembre 90 à 12:34:01 -0800 From: MAILER-DAEMON@ISI.EDU (Sous système de livraison de messagerie) To: owner-dartnet@ISI.EDU Subject: Message retourné : Utilisateur inconnu

----- Voici la transcription de la session ----- >>> RCPT To:<dukach@ALLSPICE.LCS.MIT.EDU> <<< 550 /u/dukach/.forward: line 0: tabasco.lcs.mit.edu... Utilisateur inconnu 550 dukach@PTT.LCS.MIT.EDU... Utilisateur inconnu ----- Le message non envoyé suit -----

To: westine@ISI.EDU Cc: postmaster@ALLSPICE.LCS.MIT.EDU Subject: Re: dukach@PTT.LCS.MIT.EDU... Utilisateur inconnu In-Reply-To: Votre message de jeudi 01 novembre 90 à 13:20:53 -0800. <9011012120.AA19211@venera.isi.edu> Date: jeudi 01 novembre 90 à 17:16:44 -0500 From: jrd@ALLSPICE.LCS.MIT.EDU

Ann,

S'il vous plaît, ne supprime pas Semyon. Je vais lui faire corriger sa configuration.

Merci, Chuck

\*\*\*\*\*\*\*\*\*\*\*\*\*\*\*\*\*\*\*\*\*\*\*\*\*\*\*\*\*\*\*\*\*\*\*\*\*\*\*\*\*\*\*\*\*\*\*\*\*\*\*\*\*\*\*\*\*\*\*\*\*\*\*\*\*\*\*\*\*\*\*\*

### **F.27 Fichier ou répertoire inconnu**

Date: mardi 11 décembre 90 à 17:57:08 -0800 From: MAILER-DAEMON@quake.stanford.edu (Sous système de livraison de messagerie) Subject: Message retourné: erreur inconnue de messageur 2 To: <westine@ISI.EDU>

----- Voici la transcription de la session ----- <<< RCPT To:<phil@quake.stanford.edu> <<< RCPT To:<rick@quake.stanford.edu>  $<<$ DATA mail: Création de /usr/spool/mail/phil -: Fichier ou répertoire inconnu mail: Création de /usr/spool/mail/rick -: Fichier ou répertoire inconnu Message sauvegardé dans dead.letter 554  $\phi$ hil@quake.stanford.edu>, $\phi$ rick@quake.stanford.edu>... erreur inconnue de messageur

\*\*\*\*\*\*\*\*\*\*\*\*\*\*\*\*\*\*\*\*\*\*\*\*\*\*\*\*\*\*\*\*\*\*\*\*\*\*\*\*\*\*\*\*\*\*\*\*\*\*\*\*\*\*\*\*\*\*\*\*\*\*\*\*\*\*\*\*\*\*\*\*

### **F.28 Compte d'utilisateur cloturé**

Date: Wed, 10 Oct 90 18:21:23 EDTFrom: MAILER-DAEMON@theory.TN.CORNELL.EDU Subject: Message retourné : Utilisateur inconnu To: <westine@ISI.EDU>

----- Voici la transcription de la session ----- Connecté à DEVVAX.TN.CORNELL.EDU->>> RCPT To:<alison@devvax.tn.cornell.edu> <<< 550 <alison@devvax.tn.cornell.edu>... Utilisateur inconnu 550 alison@devvax.tn.cornell.edu... Utilisateur inconnu

\*\*\*\*\*\*\*\*\*\*\*\*\*\*\*\*\*\*\*\*\*\*\*\*\*\*\*\*\*\*\*\*\*\*\*\*\*\*\*\*\*\*\*\*\*\*\*\*\*\*\*\*\*\*\*\*\*\*\*\*\*\*\*\*\*\*\*\*\*\*\*\*

### **F.29 Machine hors tension**

Date: mercredi 10 octobre 90 à 19:33:26 EDT From: Sous système de livraison de messagerie <MAILER-DAEMON@edn-vax.dca.mil> Subject: Message retourné : Hôte inconnu To: <westine@ISI.EDU>

----- Voici la transcription de la session ----- 550 edn-unix.dca.mil.tcp... 550 Hôte inconnu 550 jsl@edn-unix.dca.mil... Hôte inconnu

----- Le message non envoyé suit -----

\*\*\*\*\*\*\*\*\*\*\*\*\*\*\*\*\*\*\*\*\*\*\*\*\*\*\*\*\*\*\*\*\*\*\*\*\*\*\*\*\*\*\*\*\*\*\*\*\*\*\*\*\*\*\*\*\*\*\*\*\*\*\*\*\*\*\*\*\*\*\*\*

#### **F.30 Livraison finale impossible**

### **a. Cas 1**

Date: 29 août 90 à 13:17:34 EST From: "SMTP MAILER" <postmaster@ecf.ncsl.nist.gov> Subject: Problème de livraison de message To: "owner-ietf" < owner-ietf>

---- La raison de l'échec du message suit ---- L'envoi de message aux receveurs Nakassis : La livraison finale n'a pas pu être effectuée.

%MAIL-E-OPENOUT, erreur d'ouverture de USER2:[000000]NAKASSIS.DIR comme résultat

~~~~~~~~~~~~~~~~~~~~~~~~~~~~~~~~~~~~~~~~~~~~~~~~~~~~~~~~~~~~~~~~~~~~~~~~

# **b. Cas 2**

Date: 8 octobre 90 à 20:24:32 EDT From: "SMTP MAILER" <postmaster@imo-uvax.dca.mil> Subject: Problème de livraison de message To: "owner-ietf" <owner-ietf@ISI.EDU>

---- La raison de l'échec du message suit ---- L'envoi de message aux receveurs morrisd : La livraison finale n'a pas pu être effectuée.

%MRGATE-E-MRFROMVMS, Erreur de transfert du message au routeur de message

\*\*\*\*\*\*\*\*\*\*\*\*\*\*\*\*\*\*\*\*\*\*\*\*\*\*\*\*\*\*\*\*\*\*\*\*\*\*\*\*\*\*\*\*\*\*\*\*\*\*\*\*\*\*\*\*\*\*\*\*\*\*\*\*\*\*\*\*\*\*\*\*

### **F.31 Hôtes ".ARPA" inconnus sans nom d'hôte mis à jour**

WHATHOST et DIG ne donnent rien pour DCA-EMS.ARPA. Il n'y a pas de référence au nouveau nom d'hôte. "WHOIS" DCA-EMS revient avec le nouveau nom d'hôte.

From: MAILER-DAEMON@ISI.EDU (Sous système de livraison de messagerie) Subject: Message retourné : Différé : Échec de la recherche de nom d'hôte Posted-Date: mardi 13 novembre 90 à 15:59:34 -0800 To: owner-internet-research-group@ISI.EDU

~~~~~~~~~~~~~~~~~~~~~~~~~~~~~~~~~~~~~~~~~~~~~~~~~~~~~~~~~~~~~~~~~~~~~~~~

----- Voici la transcription de la session ----- Coviello@DCA-EMS.ARPA,Elliott@DCA-EMS.ARPA, Hingorani@DCA-EMS.ARPA... Hôte inconnu

westine 45% whathost dca-ems.arpa Hôte inconnu : dca-ems.arpa, errno 0, h\_errno 1 : Hôte inconnu Defense Communications Agency (DCA) (DCA-EMS) Office Automation Division Code H610 Washington, DC 20305-2000

Hostname: DCA-EMS.DCA.MIL Address: 26.1.0.76 System: BBN-C/70 sous UNIX

Administrateur de l'hôte : Wilkinson, Avis D. (ADW) AWilkins@DDN-CONUS.DDN.MIL (703) 848-4867

Les utilisateurs de DCA-EMS.DCA.MIL envoient leurs messages à AWilkins@DCA-EMS.DCA.MIL

Dernière mise à jour de l'enregistrement le 10 septembre 90.

\*\*\*\*\*\*\*\*\*\*\*\*\*\*\*\*\*\*\*\*\*\*\*\*\*\*\*\*\*\*\*\*\*\*\*\*\*\*\*\*\*\*\*\*\*\*\*\*\*\*\*\*\*\*\*\*\*\*\*\*\*\*\*\*\*\*\*\*\*\*\*\*

### **F.32 Messages d'un relais Internet à des systèmes commerciaux de messagerie**

### **a. Message trop gros**

Date: 13 fevrier 91 à 04:15:22 EST From: Maître de poste électronique <POSTMASTER@CompuServe.COM> To: Ann Westine <westine@ISI.EDU> Subject: message indélivrable

Re: ? EMDITB – Échec de livraison de message. Message trop gros. >EPX [74360,3202]

Rapport mensuel Internet

Votre message n'a pas pu être livré tel qu'adressé

--- Message retourné ---

# **b. Paramètres invalides**

Date: 13 février 91 à 05:34 UT From: "X.400 Gateway" <MAILER-DAEMON@sprint.com> Subject: Rapport de non livraison MHS To: owner-ietf@ISI.EDU

Rapport du domaine /PRMD=/ADMD=telemail/C=us/:

Éched de livraison à :

1 Receveur OU nom : /PN=tony.y.mazraani/DD.TS=SM55/O=SPRINTINTL/ADMD=TELEMAIL/C=US/ Traduit en : /PN=tony.y.mazraani/DD.TS=SM55/O=SPRINTINTL/ADMD=TELEMAIL/C=US/@sprint.com Raison : incapable de transférer Diagnostic : paramètres invalides

~~~~~~~~~~~~~~~~~~~~~~~~~~~~~~~~~~~~~~~~~~~~~~~~~~~~~~~~~~~~~~~~~~~~~~~~

~~~~~~~~~~~~~~~~~~~~~~~~~~~~~~~~~~~~~~~~~~~~~~~~~~~~~~~~~~~~~~~~~~~~~~~~

### **c. En boucle**

From: Allan.Cargille@pilot.cs.wisc.edu To: owner-ietf@ISI.EDU Subject: Rapport de livraison (échec) pour Allan.Cargille@pilot.cs.wisc.edu Message-Type: Rapport de livraison Date: mercredi 12 décembre 1990 à 15:34:41 +0000 Content-Identifier: Pourquoi WAN multi...

Ce rapport est relatif à votre message : Pourquoi WAN multi... de mercredi 12 décembre 1990 à 15:22:56 +0000

Votre message n'a pas été livré à Allan.Cargille@pilot.cs.wisc.edu pour la raison suivante : Message en boucle détecté (prière de contacter l'administrateur local)

\*\*\* Les informations suivantes sont dirigées sur l'administrateur local et ne sont pas destinées à l'usager final \*

\* DR généré par mta pilot.cs.wisc.edu

- dans /PRMD=xnren/ADMD= /C=us/
- le mercredi 12 décembre 1990 à 15:34:35 +0000
- \*
- \* Converti en RFC 822 au pilot.cs.wisc.edu
- le mercredi 12 décembre 1990 à 15:34:41 +0000
- \*

\* Contenu du rapport de livraison :

\*

\* Subject-Submission-Identifier: [/PRMD=xnren/ADMD=

/C=us/;<9012121704.AA08993@decpa.pa.dec]

\* Content-Identifier: Pourquoi WAN multi...

\* Subject-Intermediate-Trace-Information: /PRMD=xnren/ADMD= /C=us/;

arrivé mercredi 12 décembre 1990 à 15:22:56 +0000 action Relayed

\* Subject-Intermediate-Trace-Information: /PRMD=xnren/ADMD= /C=us/;

arrivé mercredi 12 décembre 1990 à 15:22:47 +0000 action Relayed

\* Subject-Intermediate-Trace-Information: /PRMD=xnren/ADMD= /C=us/;

arrivé mercredi 12 décembre 1990 à 15:21:48 +0000 action Relayed

\* Subject-Intermediate-Trace-Information: /PRMD=xnren/ADMD= /C=us/;

arrivé mercredi 12 décembre 1990 à 11:05:55 +0000 action Relayed

\* Subject-Intermediate-Trace-Information: /PRMD=xnren/ADMD= /C=us/;

arrivé mercredi 12 décembre 1990 à 11:05:46 +0000 action Relayed

\* Subject-Intermediate-Trace-Information: /PRMD=xnren/ADMD= /C=us/;

arrivé mercredi 12 décembre 1990 à 15:22:57 +0000 action Relayed

\* Subject-Intermediate-Trace-Information: /PRMD=xnren/ADMD= /C=us/; arrivé mercredi 12 décembre 1990 à 11:04:50 +0000 action Relayed

\* Recipient-Info: Allan.Cargille@pilot.cs.wisc.edu,

/G=Allan/S=Cargille/OU=cs/O=uw-madison/PRMD=xnren/ADMD=

- $/C=us/$ ;
- \* Raison de l'échec Transfert impossible (1);
- \* diagnostic : Boucle détectée (3);
- dernière trace () mercredi 12 décembre 1990 à 11:04:50 +0000;

\*\*\*\*\*\* Fin des informations administratives

\*\*\*\*\*\*\*\*\*\*\*\*\*\*\*\*\*\*\*\*\*\*\*\*\*\*\*\*\*\*\*\*\*\*\*\*\*\*\*\*\*\*\*\*\*\*\*\*\*\*\*\*\*\*\*\*\*\*\*\*\*\*\*\*\*\*\*\*\*\*\*\*

# **F.33 Données DNS incomplètes chez l'hôte**

Date: vendredi 14 décembre 90 à 19:37:51 -0500 From: Sous système de livraison de messagerie <MAILER-DAEMON@shark.cs.fau.edu> To: owner-ietf@ISI.EDU

Subject: Message retourné : Hôte inconnu

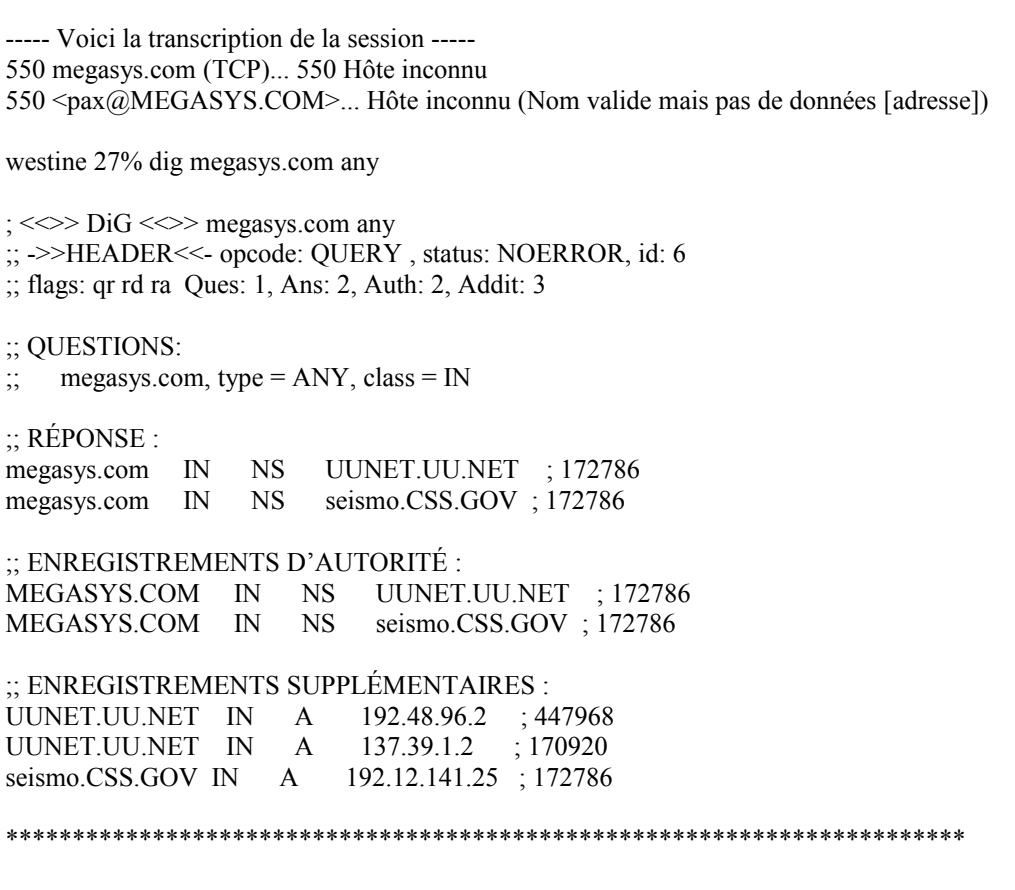

### **F.34 Problème de sous-liste**

From: fischer@math.ufl.edu Posted-Date: lundi 17 décembre 90 à 12:28:23 EST Received: de gimme.math.ufl.edu par venera.isi.edu (5.61/5.61+local) id <AA15131>; lundi 17 décembre 90 à 09:28:24 -0800 Received: par gimme.math.ufl.edu (4.1/4.03) id AA05948; lundi 17 décembre 90 à 12:28:23 EST Date: lundi 17 décembre 90 à 12:28:23 EST To: ietf-request@ISI.EDU, postmaster@ISI.EDU Subject: Nous y revoila : prière de me libérer, laissez moi partir...

C'est maintenant la cinquième fois (?) J'essaye cela tous les deux mois, j'imagine que c'est sans espoir.

Pouvez vous me retirer de la liste ietf ? Je peux y être soit sous: fischer@math.ufl.edu soit sous netadm@math.ufl.edu

J'apprécierais un message de confirmation: Je suis prêt à utiliser crontab pour ces envois.

~~~~~~~~~~~~~~~~~~~~~~~~~~~~~~~~~~~~~~~~~~~~~~~~~~~~~~~~~~~~~~~~~~~~~~~~

Mille merci,

Randy Fischer

To: fischer@math.ufl.edu cc: ietf-request@ISI.EDU, postmaster@ISI.EDU Reply-To: westine@isi.edu Subject: Re: Nous y revoila : prière de me libérer, laissez moi partir... In-reply-to: Votre message de lundi 17 décembre 90 à 12:28:23 -0500. <9012171728.AA05948@gimme.math.ufl.edu> Date:lundi 17 décembre 90 à 10:15:36 PST From: Ann Westine <westine@venera.isi.edu>

### Salut Randy,

Je me souvient de ta demande, et je me souviens aissu de t'avoir dit que tu n'es pas sur notre liste (au moins en individuel). Il y a un exploseur "netadm@MATH.UFL.EDU" qui est tenu par UFL.EDU. Il faut vérifier avec le maître de poste pour voir si tu es sur sa liste. Si ce n'est pas le cas, voici toutes les autres adresses que j'ai pour UFL.EDU

ceben@NERVM.NERDC.UFL.EDU, esj@UFL.EDU, FCLA@NERVM.NERDC.UFL.EDU, netadm@MATH.UFL.EDU, POKE@NERVM.NERDC.UFL.EDU,

Il y a une autre possibilité : peut-être que tu as un pointeur sur une boôte aux lettres quelque part ailleurs ?

~~~~~~~~~~~~~~~~~~~~~~~~~~~~~~~~~~~~~~~~~~~~~~~~~~~~~~~~~~~~~~~~~~~~~~~~

Amitiés, Ann

From: Opérateur de <root@math.ufl.edu> To: ietf-request@ISI.EDU, westine@ISI.EDU Subject: re: Nous y revoila : prière de me libérer, laissez moi partir...

Mille merci pour la réponse : je n'avais de toutes façons pas vu la réponse précédente – peut-être que tu l'avais transmis à quelqu'un à UFL.EDU au lieu de MATH.UFL.EDU ? Ou je l'ai manquée dans le flot des messages que j'essaye de supprimer.

Peu importe.

Dans tous les cas, "netadm@math.ufl.edu" est bien sûr un exploseur local, qui a pour le moment comme alias moi-même et un de mes assistants. Il est local au sous-domaine "math.ufl.edu", et non à "ufl.edu" comme l'indique ton enregistrement. Je suis le maître de poste de "math.ufl.edu", et tu devrais pouvoir vérifier que "math.ufl.edu" a un enregistrement MX qui pointe sur "mathlab.math.ufl.edu". Je t'envoie donc des messages en tant que racine à partir de cette machine. Retire s'il te plaît "netadm@math.ufl.edu" de ta liste. J'ai bien aimé la discussions, mais le volume devient trop envahissant.

Merci beaucoup de la rapidité de ta réponse, amicalement ,

-Randy Fischer <root@math.ufl.edu> <fischer@math.ufl.edu>

\*\*\*\*\*\*\*\*\*\*\*\*\*\*\*\*\*\*\*\*\*\*\*\*\*\*\*\*\*\*\*\*\*\*\*\*\*\*\*\*\*\*\*\*\*\*\*\*\*\*\*\*\*\*\*\*\*\*\*\*\*\*\*\*\*\*\*\*\*\*\*\*

~~~~~~~~~~~~~~~~~~~~~~~~~~~~~~~~~~~~~~~~~~~~~~~~~~~~~~~~~~~~~~~~~~~~~~~~

### **F.35 Problème de protection de fichier**

From: "Raj Jain, LKG1-2/A19, DTN: 226-7642, 508-486-7642 09-Feb-1991 0904"  $\langle$ iain@erlang.enet.dec.com> To: owner-ietf@ISI.EDU Subject: Demande d'ajout à IETF

Il semble que j'ai été soudainement éjecté de la liste de diffusion de l'IETF. Je n'ai plus reçu de message IETF depuis le 9 janvier 91. Pourriez vous s'il vous plaît vous assurer que je suis bien toujours sur la liste de diffusion.

-Raj Jain

To: "Raj Jain, LKG1-2/A19, DTN: 226-7642, 508-486-7642 09 février 1991 à 0904" <jain@erlang.enet.dec.com> cc: owner-ietf@ISI.EDU, ietf-request Reply-To: westine@isi.edu Subject: Re: Demande d'ajout à IETF In-reply-to: Votre message de samedi 09 février 91 à 06:07:15 -0800. <9102091407.AA06473@decpa.pa.dec.com> Date: mardi 12 février 91 à 11:17:41 PST From: Ann Westine <westine@rwa.isi.edu>

Salut Raj,

Je vais te rajouter sur la liste IETF. Cependant, si je reçois encore des messages d'erreur comme celui là, je devrai encore une fois retirer ton nom de la liste. J'ai envoyé des messages au maître de poste de DEC mais le problème n'est pas corrigé. Ton adresse n'est pas la seule, il y a CALLON et quelques autres.

Tu pourrais peut-être y regarder. Voici l'en-tête d'un des nombreux messages d'erreur que j'ai reçus.

Amicalement, --Ann

Date: mercredi 9 janvier 91 à 17:04:41 -0800 From: MAILER-DAEMON@decwrl.dec.com (Sous système de livraison de messagerie) Subject: Message retourné: Utilisateur inconnu To: owner-ietf@ISI.EDU

~~~~~~~~~~~~~~~~~~~~~~~~~~~~~~~~~~~~~~~~~~~~~~~~~~~~~~~~~~~~~~~~~~~~~~~~

----- Voici la transcription de la session ---- mail11: Erreur de l'objet MAIL de DECnet sur le nœud "erlang", durant la livraison de message à <ERLANG::JAIN>. Le code d'erreur distant est 0x7e81fa, le message est : %MAIL-E-OPENOUT, erreur d'ouverture !AS comme résultat -RMS-E-PRV, privilège insuffisant ou violation de protection de fichier (le code d'erreur ne peut être déchiffré) 550 <jain@ERLANG.DEC.COM>... Utilisateur inconnu

----- Receveurs de cette livraison ----- <jain@ERLANG.DEC.COM> (refusé)

Date: mardi 12 février 91 à 17:54:20 EST From: "Raj Jain, LKG1-2/A19, DTN: 226-7642, 508-486-7642 12 février 1991 à 1751"  $\langle$ iain@erlang.enet.dec.com> To: westine@ISI.EDU Subject: Re: Demande d'ajout à IETF

Le message d'erreur que tu m'as envoyé est malheureusement de ma faute et n'a rien à voir avec DECWRL. J'ai un jour réinitialisé la protection sur tous mes fichiers et répertoires et n'ai pas réalisé que même le système n'avait pas le privilège d'écrire des messages sur mon disque. Je n'ai découvert cela qu'après que plusieurs personnes m'aient laissé des messages téléphoniques. Merci de rajouter encore une fois mon nom. Je vais essayer de faire plus attention.

-Raj

\*\*\*\*\*\*\*\*\*\*\*\*\*\*\*\*\*\*\*\*\*\*\*\*\*\*\*\*\*\*\*\*\*\*\*\*\*\*\*\*\*\*\*\*\*\*\*\*\*\*\*\*\*\*\*\*\*\*\*\*\*\*\*\*\*\*\*\*\*\*\*\*

### **F.36 Usager inconnu**

### **a. Request to be Readded to IETF List**

Date: lundi 11 février 91 à 10:03:54 PST From: "Paul Ciarfella DTN 227-3548 Outside 508 952-3548 11-Feb-1991 1301" <ciarfella@levers.enet.dec.com>

To: ietf-request@ISI.EDU Subject: Me rajouter (encore une fois) à la liste ietf

Bonjour -

Pourrais-je être ajouté (encore une fois) à la liste de distribution ietf. J'ai dû être plus ou moins éjecté de la liste. Cela m'est arrivé avant la dernière réunion de l'ietf – j'ai dû alors aussi réenregistrer mon nom. Merci,

Paul Ciarfella ciarfella@levers.enet.dec.com

# ~~~~~~~~~~~~~~~~~~~~~~~~~~~~~~~~~~~~~~~~~~~~~~~~~~~~~~~~~~~~~~~~~~~~~~~~

## **b. Message à l'usager concernant les problèmes de rajout et antérieurs**

To: "Paul Ciarfella DTN 227-3548 Outside 508 952-3548 11-Feb-1991 1301" <ciarfella@levers.enet.dec.com> Cc: ietf-request@ISI.EDU Reply-To: westine@ISI.EDU Subject: Re: Me rajouter (encore une fois) à la liste ietf In-Reply-To: Votre message de lundi 11 février 91 à 10:03:54 -0800. <9102111803.AA11116@decpa.pa.dec.com> Date: mercredi 13 février 91 à 11:05:46 PST From: Ann Westine <westine@ISI.EDU>

Salut Paul,

Tous les deux mois, j'ai un tas de messages d'erreur provenant de plusieurs boîtes aux lettres individuelles sur ENET.DEC.COM. En voici une typique. Comme je ne peux pas te joindre, je suis forcée de supprimer ta boîte aux lettres.

J'ai envoyé plusieurs messages au maître de poste de DEC mais rien n'a été corrigé. Tu pourrais peut-être y regarder.

--Ann

Return-Path: MAILER-DAEMON@decwrl.dec.com Received-Date: mardi 11 décembre 90 à 19:53:19 PST Received: de venera.isi.edu par zephyr.isi.edu (4.1/4.0.3-4) id <AA11360>; mardi 11 décembre 90 à 19:53:19 PST Posted-Date: mardi 11 décembre 90 à 19:42:03 -0800 Received: de decpa.pa.dec.com par venera.isi.edu (5.61/5.61+local) id <AA08309>; mardi 11 décembre 90 à 19:53:17 -0800 Received: par decpa.pa.dec.com; id AA12106; mardi 11 décembre 90 à 19:42:03 Date: mardi 11 décembre 90 à 19:42:03 -0800 From: MAILER-DAEMON@decwrl.dec.com (Sous système de livraison de messagerie) Subject: Message retourné : Utilisateur inconnu Message-Id: <9012120342.AA12106@decpa.pa.dec.com> To: owner-ietf@ISI.EDU ----- Voici la transcription de la session ---- mail11: expiration du délai de lecture de l'objet distant entrant get status: Expiration de la connexion (échec temporaire) mail11: Erreur de l'objet MAIL de DECnet sur le nœud "levers",

 durant la livraison du message à <LEVERS::CIARFELLA>. Le code d'erreur distant est 0x7e81fa, le message est : %MAIL-E-OPENOUT, erreur d'ouverture !AS comme résultat -RMS-E-CRE, échec de la création du fichier ACP -SYSTEM-W-DIRALLOC, échec d'allocation sur le fichier répertoire (le code d'erreur ne peut être déchiffré) 550 <ciarfella@LEVERS.ENET.DEC.COM>... Utilisateur inconnu

----- Receveurs de cette livraison ----- <hayden@LEVERS.ENET.DEC.COM> (mis en file d'attente, sera réessayé) <ciarfella@LEVERS.ENET.DEC.COM> (refusé)

<anil@LEVERS.ENET.DEC.COM> 'envoyé)

Return-Path: ciarfella@levers.enet.dec.com Received-Date: mercredi 13 février 91 à 13:51:25 PST Received: de venera.isi.edu par zephyr.isi.edu (4.1/4.0.3-4) id <AA26215>; mercredi 13 février 91 à 13:51:25 PST Posted-Date: mercredi 13 février 91 à 13:51:02 PST Received: de decpa.pa.dec.com par venera.isi.edu (5.61/5.61+local) id <AA04585>; mercredi 13 février 91 à 13:51:22 -0800 Received: par decpa.pa.dec.com; id AA14420; mercredi 13 février 91 à 13:51:00 -0800 Received: de levers.enet; par decwrl.enet; mercredi 13 février 91 à 13:51:02 PST Date: mercredi 13 février 91 à 13:51:02 PST From: "Je mourrai pour mon pays, mais je ne tuerai pas pour Texaco 13 février 1991 à 1641" <ciarfella@levers.enet.dec.com> To: westine@ISI.EDU Subject: re: Me rajouter (encore une fois) à la liste ietf

~~~~~~~~~~~~~~~~~~~~~~~~~~~~~~~~~~~~~~~~~~~~~~~~~~~~~~~~~~~~~~~~~~~~~~~~

Salut Ann,

Pourait on essayer une autre adresse pour moi ? La vieille adresse a été corrompue par des problèmes de disque ce qui pourrait expliquer pourquoi la messagerie n'est plus livrée.

La nouvelle adresse à enregistrer est:

ciarfella@quiver.enet.dec.com

Je vais travailler de mon côté sur le problème. Désolé du ton de mon premier message mais ce problème interminable dure depuis 8 mois.

Merci,

Paul C

\*\*\*\*\*\*\*\*\*\*\*\*\*\*\*\*\*\*\*\*\*\*\*\*\*\*\*\*\*\*\*\*\*\*\*\*\*\*\*\*\*\*\*\*\*\*\*\*\*\*\*\*\*\*\*\*\*\*\*\*\*\*\*\*\*\*\*\*\*\*\*\*

### **5. Considérations pour la sécurité**

Les questions de sécurité ne sont pas abordées dans le présent mémoire.

# **6. Adresse des auteurs**

Ann Westine Jon Postel USC - Information Sciences Institute USC - Information Sciences Institute 4676 Admiralty Way 4676 Admiralty Way Marina del Rey, CA 90292-6695 Marina del Rey, CA 90292-6695 téléphone : 213-822-1511 mél : Westine@ISI.EDU